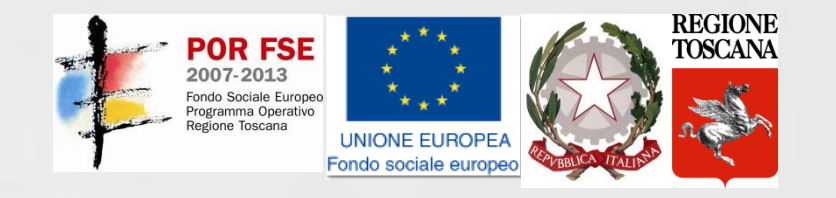

#### CORSO I.F.T.S.

#### "TECNICHE PER LA PROGETTAZIONE E LA GESTIONE DI DATABASE"

Matricola 2014LA0033

#### DISPENSE DIDATTICHE MODULO DI "PROGETTAZIONE SOFTWARE"

Dott. Imad Zaza

Lezione del 28/07/2014

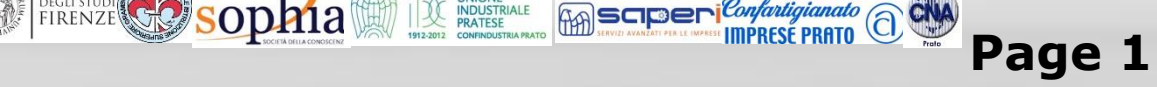

## Creazionali

- Questi pattern permettono di descrivere come vengono creati gli oggetti.
- L'idea è di astrarre il modo in cui sono creati gli oggetti per dover fare esplicitamente new il meno possibile.
- Un pattern di creazione aiuta a rendere un sistema indipendente da come gli oggetti sono creati, composti e rappresentati.
- Esistono due temi ricorrenti circa i pattern di creazione:
	- Incapsulare la conoscenza circa quale classe concreta il sistema utilizzi;
	- Nascondere il modo in cui istanze di classi siano create e messe assieme.

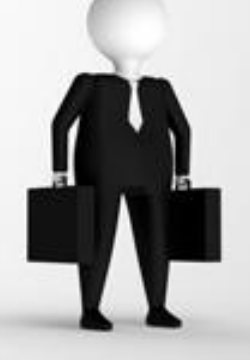

### Factory Method

Separa la responsabilità di istanziare una classe dalla responsabilità di scegliere quale classe istanziare. Noto come: Virtual Constructor.

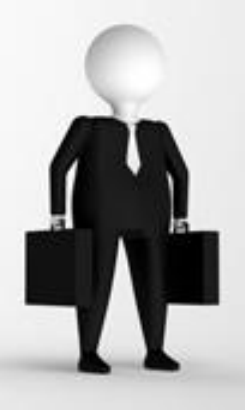

# Scopo

- Il design pattern Factory Method definisce un'interfaccia (Creator) per ottenere una nuova istanza di un oggetto (Product) delegando ad una classe derivata (ConcreteCreator) la scelta di quale classe istanziare (ConcreteProduct).
- La classe ConcreteCreator che determina quale classe ConcreteProduct istanziare è stabilita a design-time attraverso l'ereditarietà, quindi questo design pattern è classificato rispetto allo scopo come rivolto alle classi.
- Rispetto al fine questo design pattern è classificato tra i pattern di creazione.

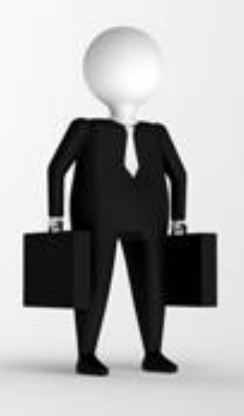

### Applicabilità

- Un componente od un framework può aver bisogno di delegare al programmatore che lo utilizza la scelta di quale classe istanziare. Ad esempio:
- si può lasciare al programmatore la scelta di quale classe istanziare tra quelle di una lista predefinita di classi del framework (configurazione);
- si può lasciare al programmatore la scelta di istanziare una classe del framework di default o una nuova classe da derivata da quella di default e personalizzata dal programmatore stesso (personalizzazione);
- si può lasciare al programmatore la scelta di istanziare una nuova classe da lui realizzata (estensione);

Questa necessità è assolta dal design pattern Factory Method. Esso infatti invece di richiamare direttamente il costruttore della classe da istanziare prevede l'uso di un metodo.

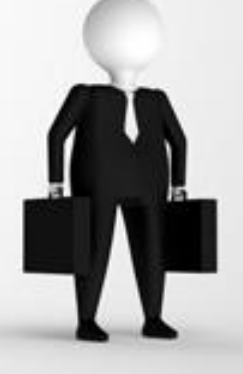

### Conseguenze

Maggiore modularità: la concreta gestione delle operazioni di creazione gestione è confinata;

- Maggiore elasticità: è possibile aggiungere altri oggetti di tipo diverso senza cambiarne il loro uso;
- Maggiore flessibilità: il cliente usa diversi tipi di oggetti nello stesso modo.

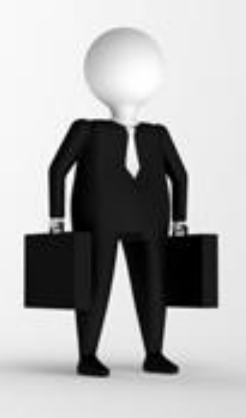

# UML

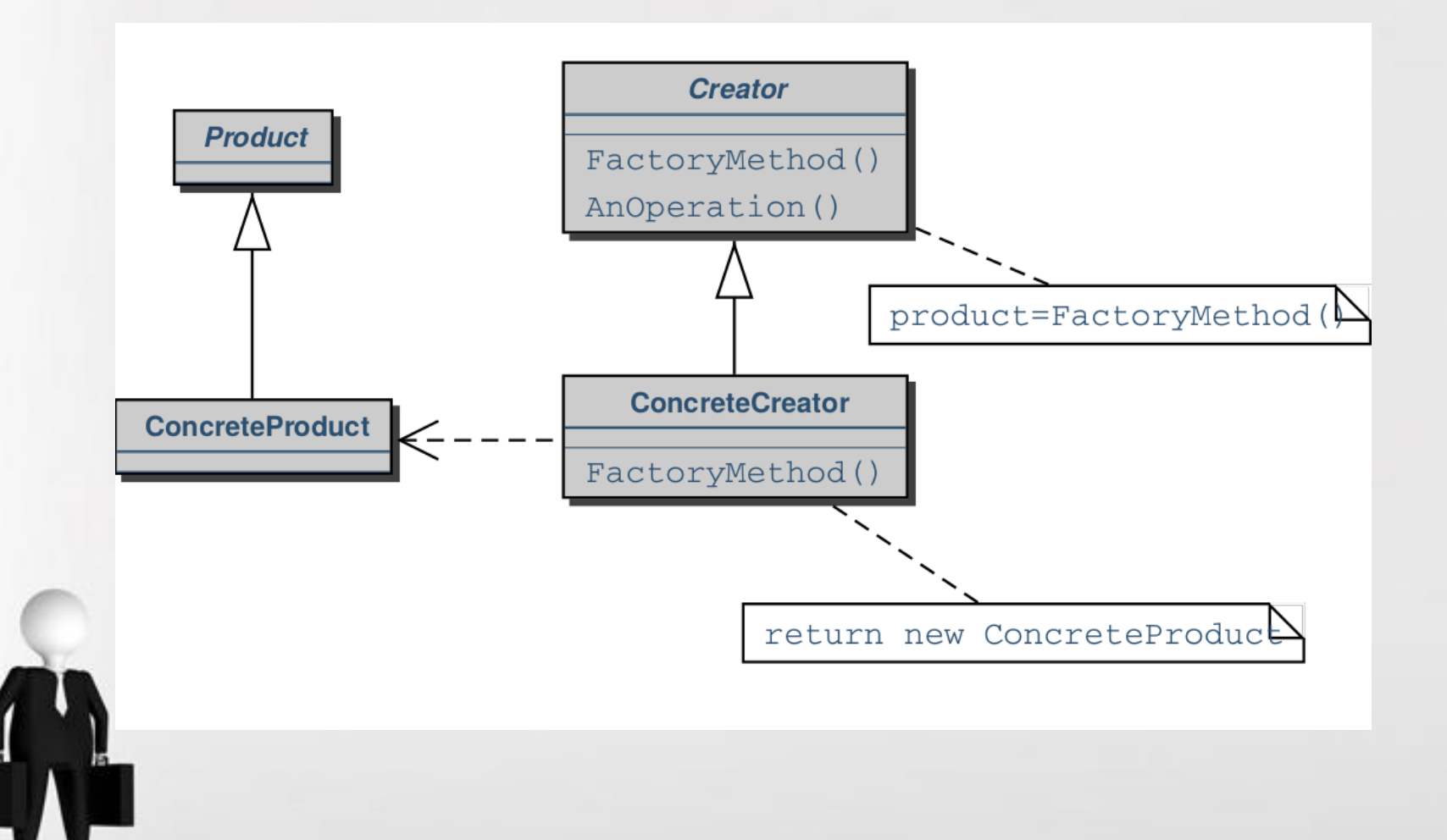

### Comportamento

- Product definisce l'interfaccia dell'oggetto creato dal factory method.
- ConcreteProduct implementa l'interfaccia di Product.
- Creator dichiara il factory method che produce un oggetto di tipo Product e lo può invocare per creare un oggetto di tipo Product.
- Il creator può definire un'implementazione del factory method che produce un oggetto ConcreteProduct di default.
- ConcreteCreator ridefinisce il factory method per produrre un'istanza di un ConcreteProduct

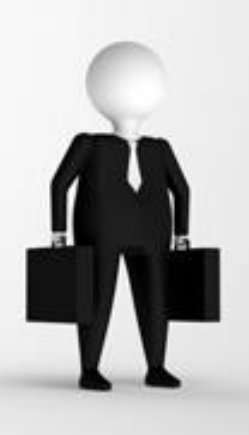

Per esempio, ci sono due versioni A1 e A2 di una class A:

```
abstract class A { public abstract String getVal(); }
```

```
class A1 extends A {
   private String val;
   A1(String val) { this.val = val; }
   public String getVal() { return "A1: " + val; }
}
class A2 extends A {
   private String val;
   A2(String val) { this.val = val; }
    c String getVal() { return "A2: " + val; }
```
La fattoria permette di astrarre come si fa la scelta fra A1 e A2:

```
class AFactory {
   public static final int MAX_LENGTH = 3;
   public AFactory() { } // Costruttore
   public static boolean test(String s) {
    return s.length() < MAX_LENGTH;
    }
   public static A get(String s) {
    if (test(s)) { return new A1(s); }
        return new A2(s);
```
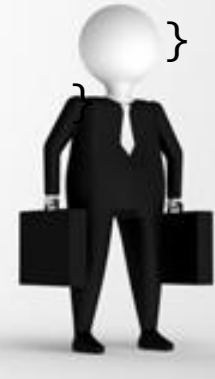

Adesso si creano gli oggetti di tipo A attraverso Factory

```
A a = AFactory.get("ab"), b = AFactory.get("abc");
System.out.println(a.getVal());
System.out.println(b.getVal());
```
È lo stesso codice, ma adesso a.getVal() produce A1: ab, invece b.getVal() produce A2: abc.

#### Vantaggi

Abbiamo astratto la creazione di un oggetto di tipo A. Se si vuole cambiare come sono creati gli oggetti di tipo A bisogna cambiare solamente la classe rtory.

## Abstract Factory

- Il design pattern Abstract Factory definisce un'interfaccia ("AbstractFactory") tramite cui istanziare famiglie (famiglia 1, 2, ...) di oggetti (AbstractProductA, AbstractTroductB, ), tra loro correlati o comunque dipendenti, senza indicare da quali classi concrete (ProductA1 piuttosto che ProductA2, ...).
- La scelta delle classi concrete è delegata ad una classe derivata (ConcreteFactory1 per la famiglia 1, ConcreteFactory2 per la famiglia 2, ...).

Noto come: kit.

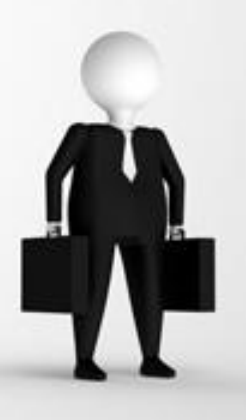

### Scopo

Fornire un'interfaccia per creare famiglie di oggetti dipendenti senza specificare le classi concrete.

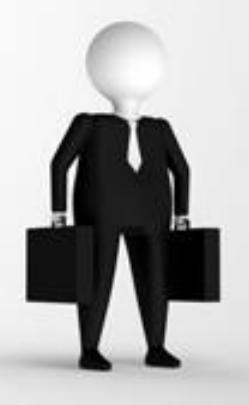

### Applicabilità

- Realizzare un sistema indipendente da come i prodotti sono creati, composti e rappresentati;
	- Il sistema deve essere configurato con famiglie multiple di prodotti;
	- Mettere a disposizione soltanto l'interfaccia, non l'implementazione, di una libreria di classi.

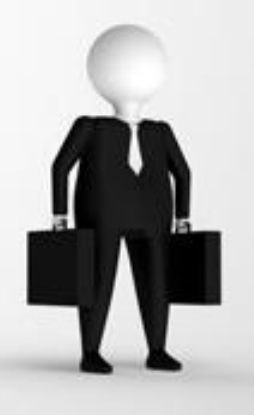

### Conseguenze

Isola le classi concrete;

- Facilita la portabilità;
- Aumenta la consistenza tra i prodotti;
- Per contro, inserire nuovi prodotti risulta complicato, in quanto implica cambiamenti all'Abstract Factory.

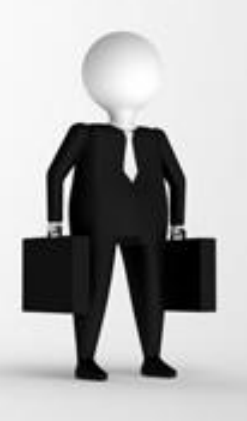

# UML

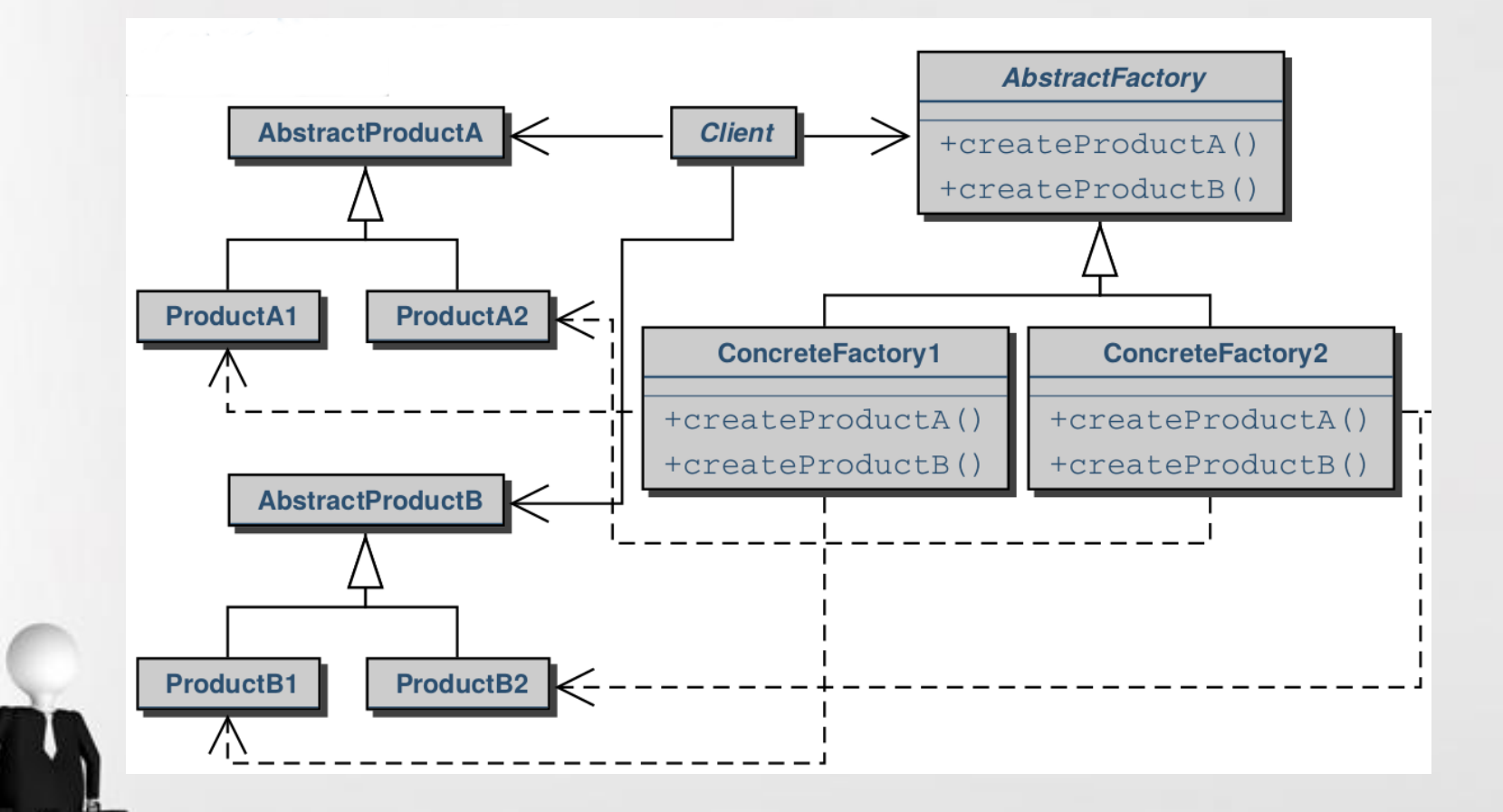

#### Page 16

### Java

Per esempio, date due versioni delle classe A e B:

```
abstract class A { }
class A1 extends A {
        private String val;
        A1(String val) { this.val = val; }
}
```
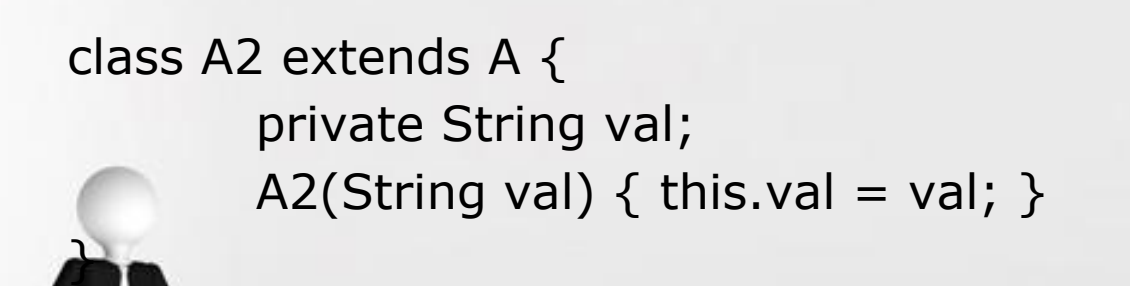

```
abstract class B \{ \};
```

```
class B1 extends B {
           private int val;
           B1(int val) \{ this.val = val; \}
```

```
class B2 extends B {
           private int val;
           B2(int val) \{ this.val = val; \}
```
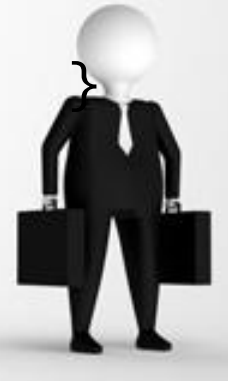

}

Una fattoria ha il compito di dare un insieme compatibile di A e B:

abstract class AbAbstractFactory { public abstract A getA(String val); public abstract B getB(int i);

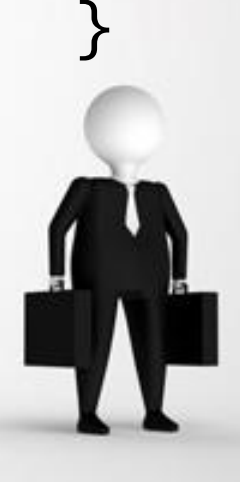

Nel nostro caso A1 corrisponde a B1 e A2 a B2. Dunque ci sono due fattorie:

class AbAbstractFactory1 extends AbAbstractFactory { public A getA(String val) { return new A1(val); } public B getB(int i) { return new B1(i); }

}

#### E

class AbAbstractFactory2 extends AbAbstractFactory { public A getA(String val) { return new A2(val); } public B getB(int i) { return new B2(i); }

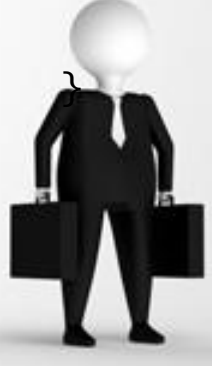

Un esempio di utilizzo di queste fattorie è il seguente: AbAbstractFactory  $f1$  = new AbAbstractFactory1(); AbAbstractFactory  $f2$  = new AbAbstractFactory2();

A a $1 = f1.getA("ab"); //$  crea un oggetto di tipo A $1$  $B b1 = f1.getB(1)$ ; // crea un oggetto di tipo B1 A  $a2 = f2.getA("ab"); // crea un oggetto di tipo A2$  $B b2 = f2.getB(2)$ ; // crea un oggetto di tipo B2

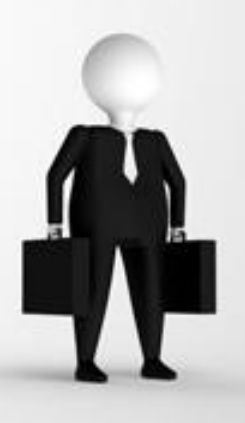

### **Singleton**

- Il design pattern Singleton permette di assicurare che una classe (Singleton) abbia una unica istanza e che questa sia globalmente accessibile in un punto ben noto.
- Il modo più semplice di implementare questo pattern in Java è di definire una class final con tutti i metodi statici.

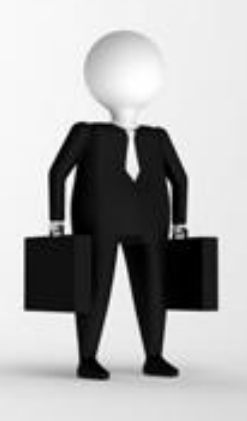

### Scopo

- Costruire un unico oggetto di un determinato tipo.
- Assicurarsi che una classe abbia soltanto un'istanza, e fornirne un unico punto di accesso.

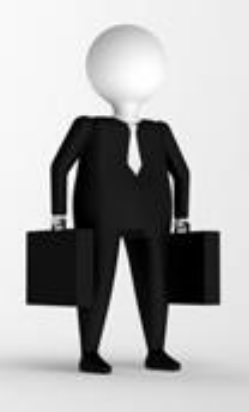

# Applicabilità

Il Singleton andrebbe usato:

- Quando si vuole la garanzia che nel sistema vi sia una solo istanza di oggetti di un determinato tipo;
- Quando non si vuole delegare ad altri il controllo di unicità di un oggetto;
- Quando più oggetti devono condividere un unico pool di dati;
- Deve esserci esattamente una singola istanza di una classe, e deve essere accessibile da un punto di accesso ben preciso;
- Quando tale istanza deve essere estensibile tramite subclassing, i client dovrebbero poter utilizzare l'istanza estesa senza modificare il proprio codice.

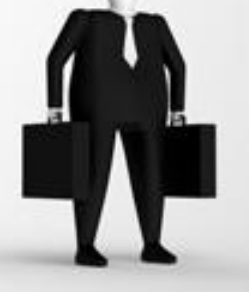

## Conseguenze

Accesso controllato all'istanza singola;

- Name space ridotto;
- Raffinamento di operazioni e rappresentazione delle stesse;
- Possibilità di usare un numero variabile di istanze;
- Maggiore flessibilità rispetto all'uso degli static member;
- Quindi si ha:
	- Maggiore correttezza: anche volendo non è possibile produrre oggetti distinti;
	- Maggiore modularità: la gestione dei dati gestisti dal singleton può essere remotizzata;
	- Maggiore flessibilità: la modifica dei dati gestiti dal singleton non interferisce con l'unicità dell'stanza.

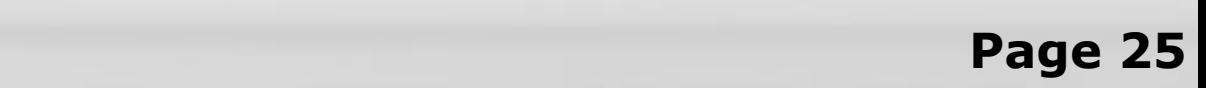

# UML

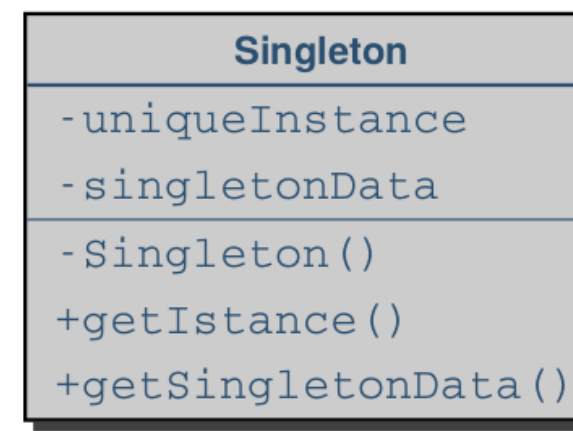

return uniqueIstance

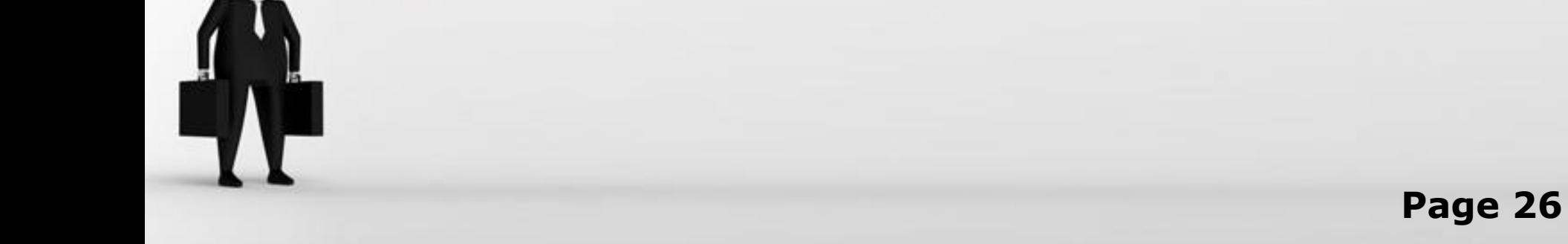

```
import java.io.*;
```

```
class EsempioDiSingleton { // System
    public static void main(String[] args) {
           PrintStream o1 = System.out, o2 = System.out;
           if (01 == 02) 01.println("Single istance");
     }
}
```
#### Oppure

```
class EsempioDiSingleton { // Math
     public static void main(String[] args) {
           final double x = 2.0;
           System.out.printf("sqrt(%f)=%f",x,Math.sqrt(x));
```
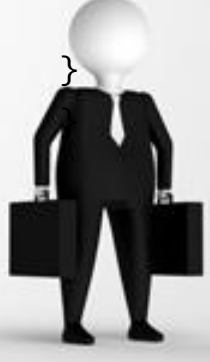

Ponendo il costruttore con visibilità privata di fatto si impedisce la creazione di oggetti. La creazione del singleton avviene solo con l'invocazione del metodo getIstance() che produce sempre il riferimento all'unica istanza. Ad esempio:

class Singleton {

```
private static Singleton uniqueIstance = null;
```
private int singletonData;

```
private Singleton() { // generazione del dato unico
```

```
singletonData = (int)(Math.random() * 10);
```

```
}
```
}

}

```
public static Singleton getSingleton() {
```

```
if (uniqueIstance==null) uniqueIstance = new Singleton();
     return uniqueIstance;
```
public int getSingletonData() { retun singletonData; }

### Free Powerpoint Templates **Page 28**

### Esempio di applicazione: Sistema di visualizzazione a finestre

Necessità di portabilità per differenti Window system Molto simile al problema look and feel ma differenti vendors fanno widget differenti

Soluzione

Definire una classe astratta Window con funzionalità base (draw, iconify, move, resize, etc.)

Definire sottoclassi concrete per ogni tipo specifico di Window (dialog, application, icon, etc.)

Definire Gerarchia WindowImp hierarchy per gestire nplementazione per ogni vendor

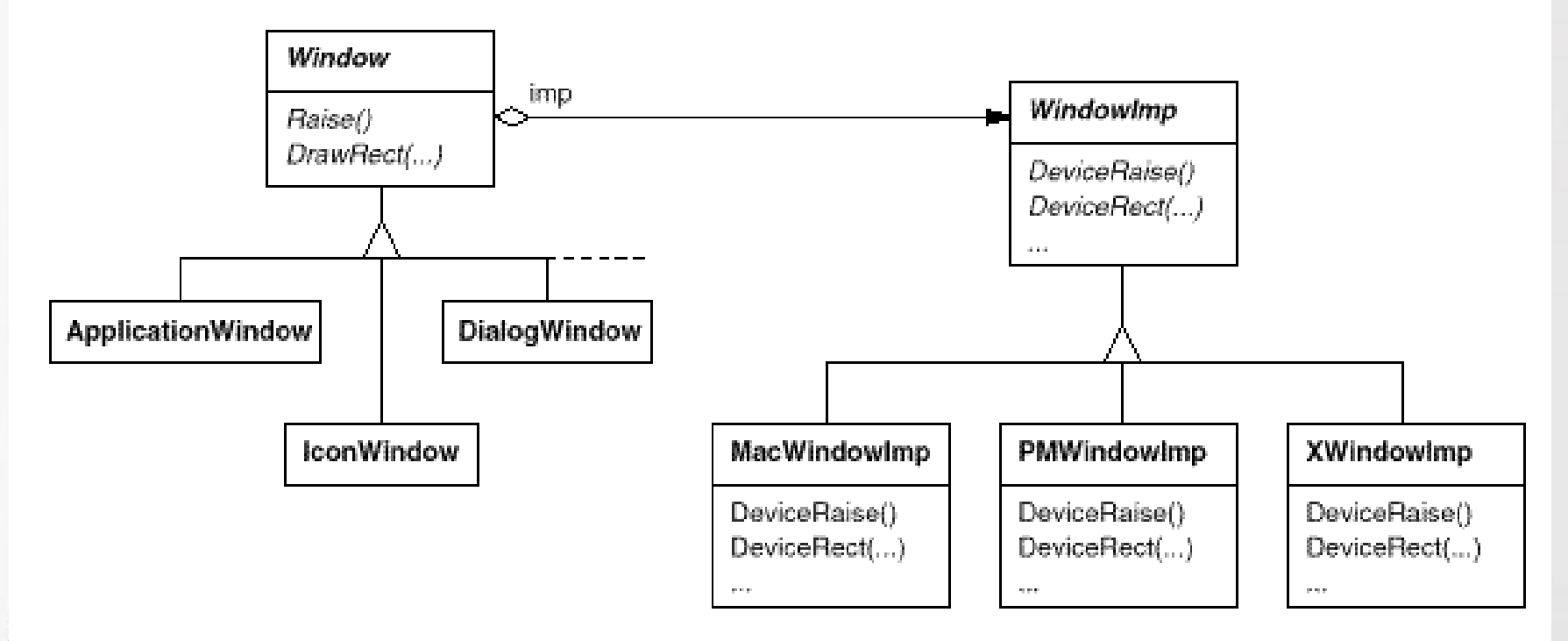

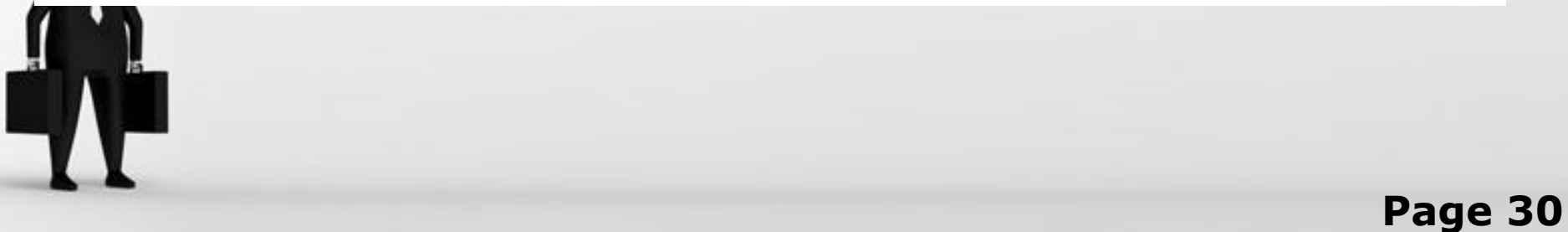

## Builder

- Il design pattern Builder separa la costruzione (il metodo Construct dell'oggetto Director è l'algoritmo di costruzione che compone le parti e ogni metodo di ConcreteBuilder costruisce una parte) di un oggetto complesso dalla sua rappresentazione (Product) in modo tale che lo stesso processo di costruzion (il metodo Construct dell'oggetto Director) possa essere usato per creare diverse rappresentazioni (per ogni rappresentazione ci sarà un suo ConcreteBuilder che produce un diverso Product).
- Il builder è una variante della Abstract Factory in cui l'oggetto da produrre è Composite.
	- Dunque la chiamata di un Builder può implicare la creazione di diversi oggetti. Il caso tipico è quello di un'applicazione con una interfaccia grafica. In tal caso c'è sempre un Builder che deve preoccuparsi della costruzione dell'interfaccia.

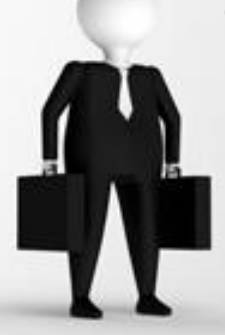

### Scopo

- Separare la costruzione di un oggetto complesso dalla relativa appresentazione.
	- Ovvero confina in una classe le operazioni per creare oggetti complessi mascherando a chi vuole ottenere oggetti i complessi meccanismi di costruzione.

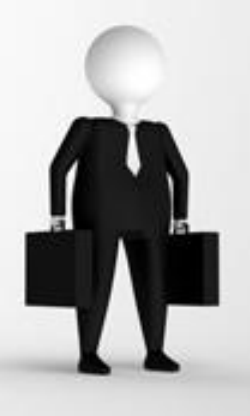

### Applicabilità

L'algoritmo per la creazione di un oggetto complesso dovrebbe essere indipendente dalle componenti dell'oggetto stesso;

– Il processo di costruzione consente differenti rappresentazioni per l'oggetto.

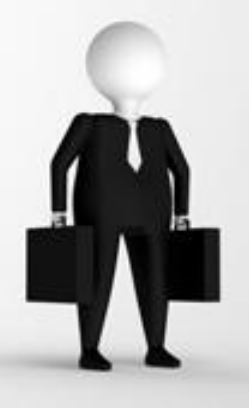

## Conseguenze

- E' possibile variare la rappresentazione interna di un prodotto;
- Isola il codice per la costruzione e la rappresentazione: il Builder incapsula il modo in cui un oggetto complesso è costruito;
- Consente un miglior controllo sul processo di costruzione: il Builder consente una costruzione step-by-step del prodotto, sotto il controllo del Director.

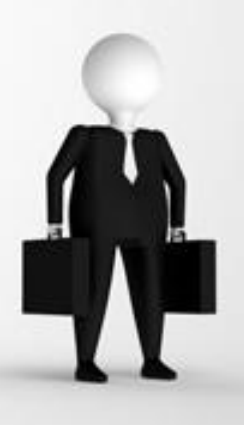

# UML

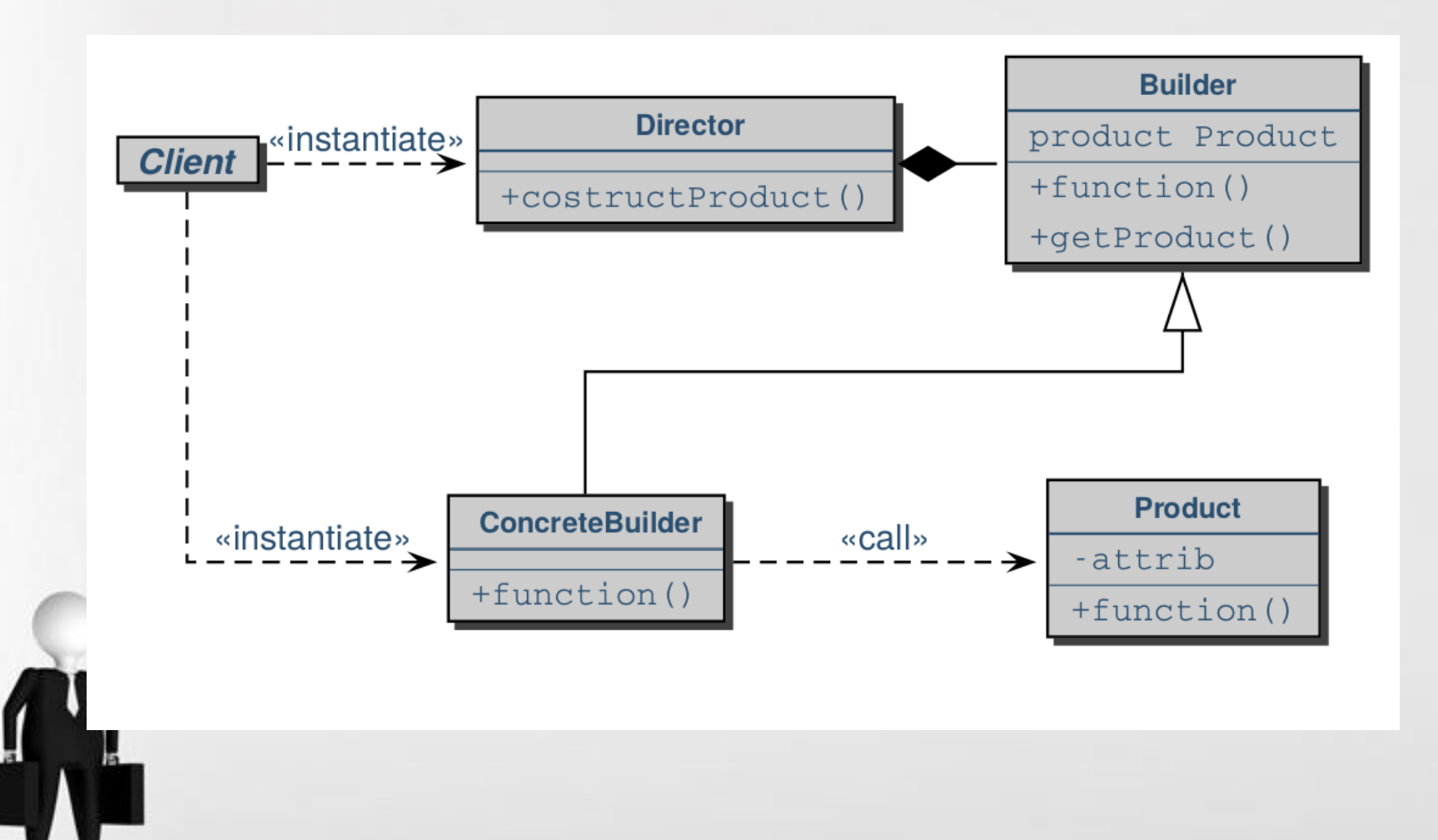

#### Page 35

## Struttura

- Builder specifica l'interfaccia astratta che crea le parti dell'oggetto Product.
- ConcreteBuilder costruisce e assembla le parti del prodotto implementando l'interfaccia Builder; definisce e tiene traccia della rappresentazione che crea.
- Director costruisce un oggetto utilizzando l'interfaccia Builder.
- Product rappresenta l'oggetto complesso e include le classi che definiscono le parti che lo compongono, includendo le interfacce per assemblare le parti nel risultato finale.

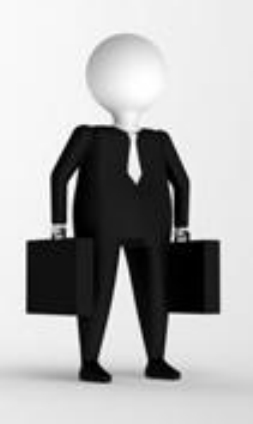
```
/* Product */
class Pizza {
  private String base = "", salsa = "", condimento ="";
  public void setBase(String b) { base = d; }
  public void setSalsa(String s){ salsa = s; }
  public void setCondimento(String c) { condimento 
  = c; \}
```

```
/* Abstract Builder */
abstract class PizzaBuilder {
protected Pizza pizza;
public Pizza getPizza() { return pizza; }
public void createNewPizzaProduct() { pizza = newPizza(); }
public abstract void buildBase();
public abstract void buildSalsa();
public abstract void buildCondimento();
```
}

```
/* ConcreteBuilder */
```
class PizzaMargherita extends PizzaBuilder { public void buildBase() { pizza.setBase("sottile"); } public void buildSalsa() { pizza.setSauce("pomodoro"); } public void buildCondimento() { pizza.setCondimento("acciughe");

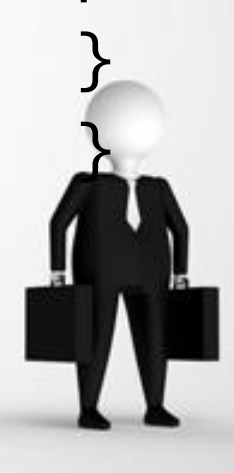

/\* ConcreteBuilder \*/

class PizzaCapricciosa extends PizzaBuilder { public void buildBase() { pizza.setBase("spessa"); } public void buildSalsa() { pizza.setSalsa("salsa"); } public void buildCondimento() {

pizza.setCondimento("uova+olive+carciofini");

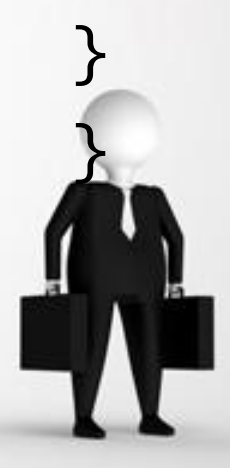

```
/* Director */
class Cottura {
private PizzaBuilder pizzaBuilder;
public void setPizzaBuilder(PizzaBuilder pb) {
pizzaBuilder = pb;
}
public Pizza getPizza() {
return pizzaBuilder.getPizza();
}
public void constructPizza() {
pizzaBuilder.createNewPizzaProduct();
pizzaBuilder.buildBase();
    pizzaBuilder.buildSalsa();
     Builder.buildCondimento();
}
```
}

/\* Client \*/ class Cuoco { public static void main(String[] args) { Cottura cuoce = new Cottura(); // 1 PizzaBuilder pizzaMargherita = new PizzaMargherita(); // 2 PizzaBuilder pizzaCapricciosa = new PizzaCapricciosa(); // 3 cuoce.setPizzaBuilder(pizzaMargherita); // 4 cuoce.constructPizza(); // Attiva il costruttore // 5 Pizza pizza = cuoce.getPizza $()$ ; // 6

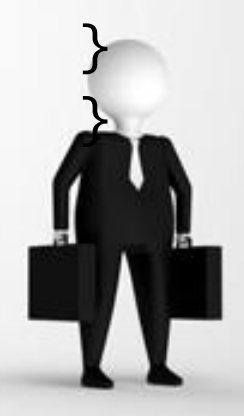

- 1. Il Cuoco (client), crea una istanza di Cottura indipendente da che cosa cuocerà
- 2. Il Cuoco crea una istanza di pizzaMargherita (ConcreteBuilder)
- 3. Il Cuoco crea una istanza di pizzaCapricciosa (ConcreteBuider)
- 4. Il Cuoco assegna a cuoce, istanza di Cottura, la pizzaMargherita
- 5. Il Cuoco invoca il costruttore di cuoce per cuocere la pizzaMarcherita
- 6. assegnata prima
- 7. Il Cuoco invoca i metodi di cuoce per accedere a funzionalità di specifiche di pizzaMargherita (Product)

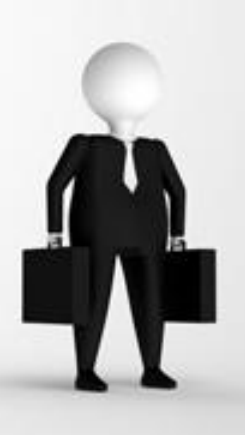

### Prototype

- Il design pattern Prototype istanzia un oggetto clonandolo da un'istanza esistente.
- Esso si applica quando la creazione di un oggetto di tipo A è costosa in termini di computazione ma può essere semplificata avendo già un oggetto di tipo A.
- In Java, nella class Object è previsto un metodo clone.

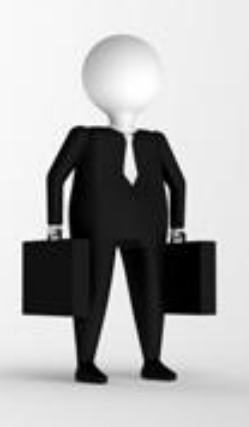

#### Scopo

Specificare il tipo di oggetti da creare utilizzando un'istanza prototipale, e creare nuovi oggetti copiando il prototipo.

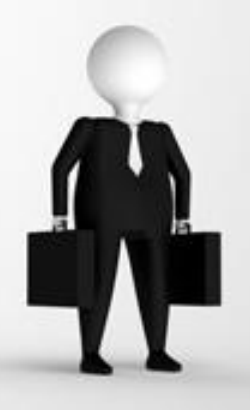

### Applicabilità

- Il pattern andrebbe usato nel caso in cui un sistema dovrebbe essere indipendente da come i prodotti sono creati, e:
- Quando le classi da istanziare sono specificate a run-time;
- Per evitare la creazione di gerarchie di factory parallele alle gerarchie di prodotti;
- Quando le istanze di una classe possono trovarsi in soltanto una (o poche) combinazioni di stati.

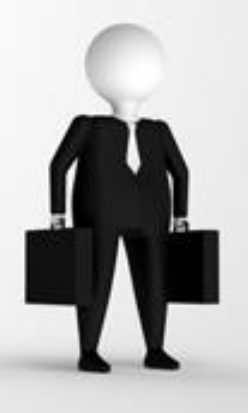

#### Conseguenze

(oltre a quelle dell'Abstract Factory e del Builder):

- Aggiungere o rimuovere prodotti a run-time;
- Specificare nuovi oggetti variando valori;
- Specificare nuovi oggetti variando strutture;
- Ridurre il sub-classing;
- Caricare classi dinamicamente nell'applicazione.

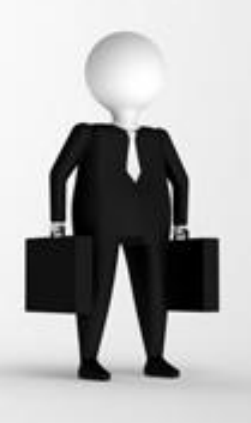

# UML

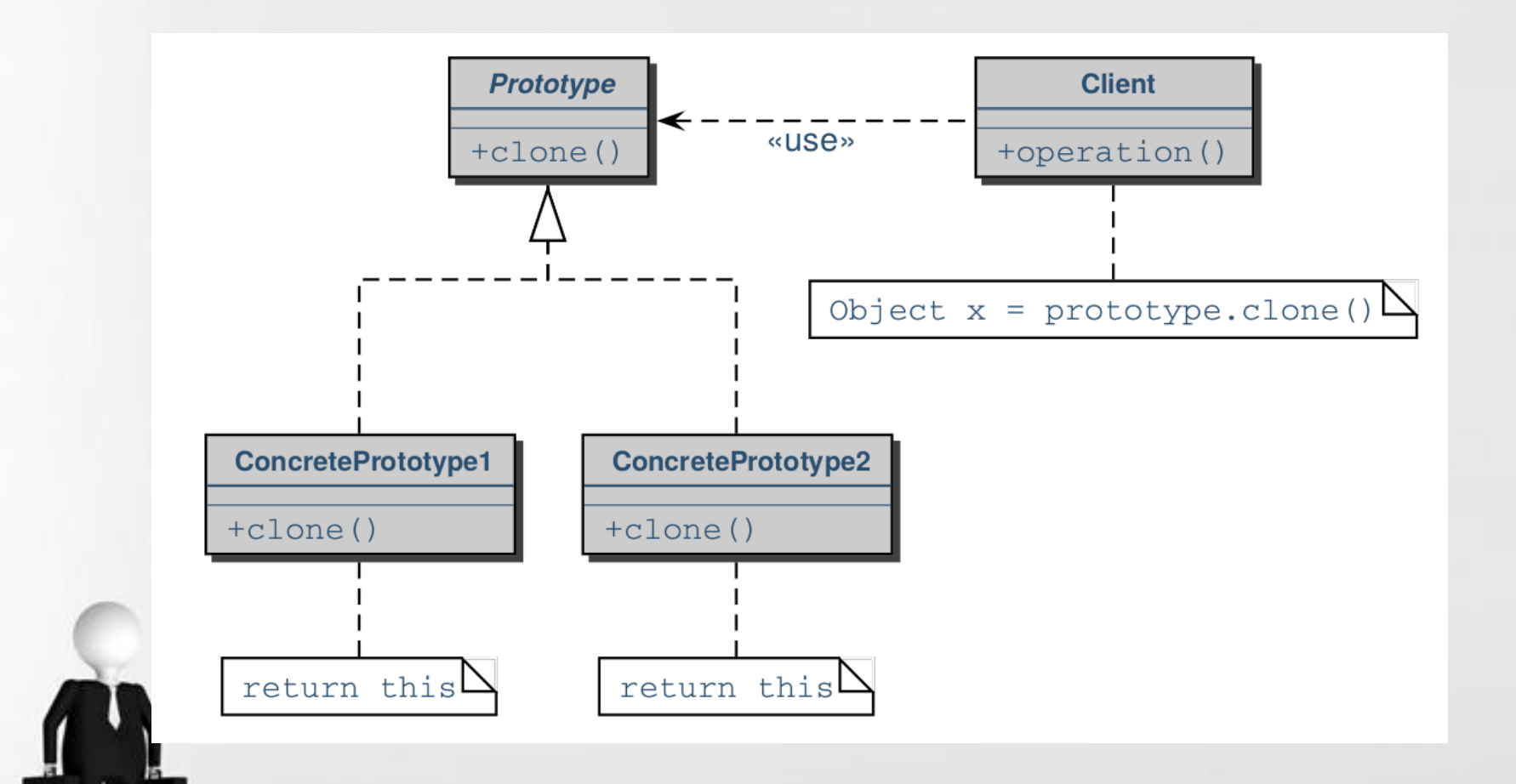

#### Page 48

```
class Object {
// ...
protected Object clone() throws 
  CloneNotSupportedException {
if (! (this instanceof Cloneable)) {
throw new CloneNotSupportedException();
}
// ....
}
}
```
- Per essere duplicato un oggetto deve implementare l'interfaccia Cloneable (che è vuota!).
- Il comportamento di default è di copiare l'oggetto ma non gli attributi.
- Per esempio, per permettere di copiare una class A fuori di A bisogna fare un overriding del metodo clone:

class Element implements Cloneable {

```
private int i;
int getI() \{ return i; \}void setI(int i) { this.i = i; }
public Object clone() throws CloneNotSupportedException {
      return super.clone();
```
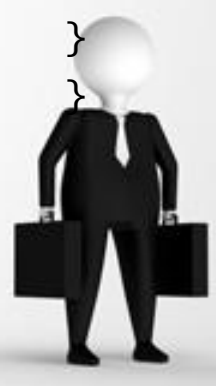

```
Adesso si può creare un prototipo:
class Use {
   public operation() {
   try {
   Eelement [] array = new array [100];
   Element one = new Element();
   array[0] = one;one.setI(0);
   for(int i = 1, i < 100; i++) {
    array[i]=one.clone(); array[i].setI(i);
   }
   } catch (CloneNotSupportedException e) {
    }
}
```
### Strutturali

- I pattern di struttura si applicano per descrivere come è stata organizzata la struttura dei diversi oggetti. Essi riguardano il modo in cui classi e oggetti sono legati tra loro in strutture più grandi.
- Questa organizzazione può essere fatta usando l'ereditarietà (si parla allora di pattern di classi) o usando oggetti che contengono altri oggetti (si parla allora di pattern di oggetti).
- Il consiglio è di preferire sempre la seconda soluzione.

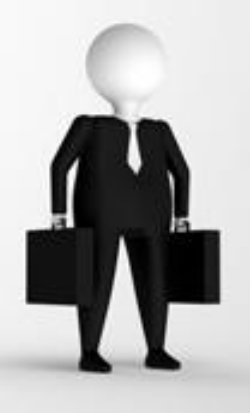

# Adapter

- Il design pattern Adatper converte l'interfaccia di una classe o di un oggetto (Adaptee) nell'interfaccia (Target) che l'utilizzatore (Client) si aspetta.
- Il design pattern Adatper permette all'utilizzatore (Client) e alla classe o oggetto (Adaptee) che altrimenti non potrebbero collaborare di lavorare insieme.
- Esso si applica quando c'è bisogno di adattare il comportamento di un oggetto B in modo tale che B propone la stessa interfaccia di un altro oggetto A.

Noto come: Wrapper.

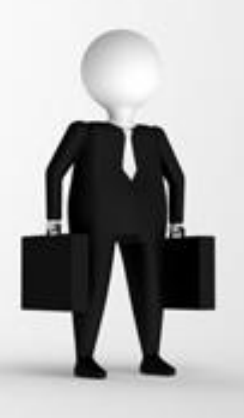

### Scopo

si vuole adattare.

accia di una classe in un'interfaccia differente richiesta dal client: in tal modo è possibile l'interoperabilità tra classi aventi interfacce incompatibili.

Si vuole usare una classe esistente senza modificarla. Tale classe è quella da adattare (adaptee).

Il contesto in cui si vuole usare la classe adattata richiede un'interfaccia detta obbiettivo che è diversa dalla classe che si vuole adattare.

# Applicabilità

E' consigliabile utilizzare l'adapter quando:

- Occorre utilizzare classi esistenti, ma le interfacce non sono compatibili con quella del client;
- Occorre creare una classe riusabile che coopera con altre classi scollegate da essa, e dunque aventi interfacce diverse;
- Occorre utilizzare diverse sottoclassi esistenti, ma non è pratico adattare l'interfaccia effettuando il subclassing di ognuna. Si può allora utilizzare un object adapter;
- Non si vuole o non si può modificare la classe da adattare.

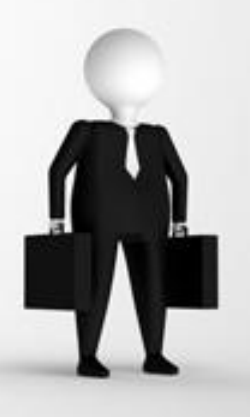

# Conseguenze

Un Class Adapter non è in grado di adattare una classe e tutte le relative sottoclassi;

- Un Class Adapter consente l'override del comportamento dell'Adaptee;
- Un Object Adapter consente ad un singolo Adapter di operare con diversi Adaptee;
- Tramite un Object Adapter l'overriding del comportamento dell'Adaptee risulta maggiormente difficoltoso: richiede il subclassing dell'Adaptee, e richiede che l'Adapter punti a tali sub-classi piuttosto che all'Adaptee stesso.

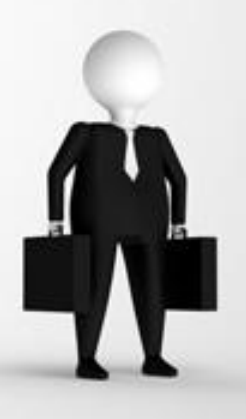

# UML

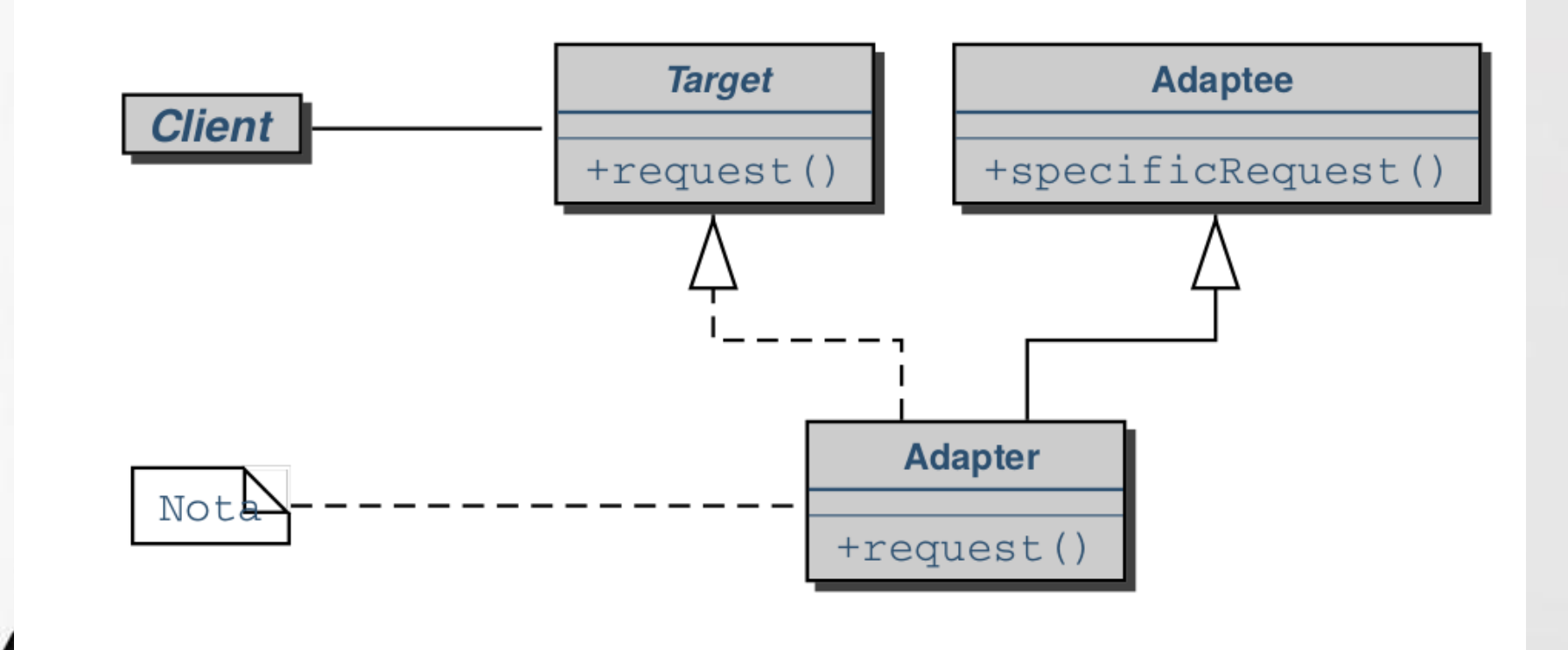

#### Page 57

# UML

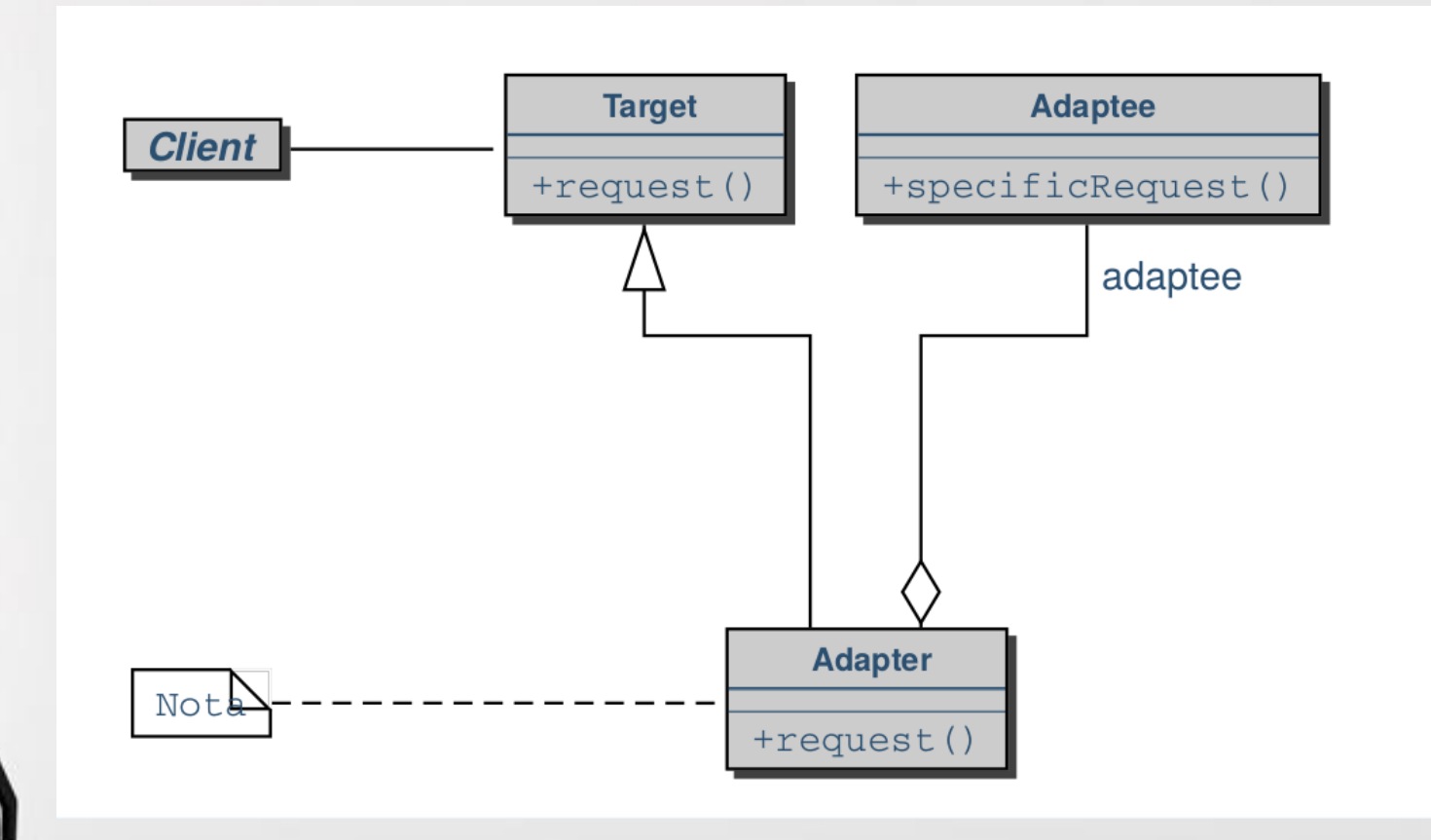

Per esempio, abbiamo costruito un'applicazione che permette di usare un oggetto di tipo A:

```
class A {
    public int getX() \{ \dots \}public int getY() \{ \dots \}}
```
e vogliamo che si possa usare anche un oggetto B che con qualche modifica può fare tutto quello che fa A.

```
class B {
    int getXPlusY() \{ \dots \}int getXMinuxY() { ... }
}
```
Il primo passo è di rappresentare quello che può fare A come un'interfaccia: interface ACapable { int getX(); int getY(); }

e cambiare A in conseguenza:

class A implements ACapable {

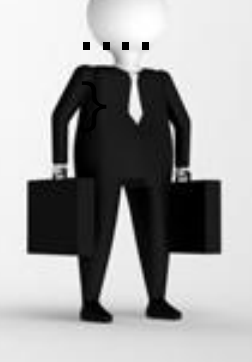

Adesso esistono due possibilità:

Class Adapter

}

Si può usare l'ereditarietà per adattare B:

```
class AClassAdapter extends B implements ACapable {
    public int getX() \{return (getXPlusY() + getXMinusY()) / 2;
    }
   public int getY() \{return (getXPlusY() - getXMinusY()) / 2;
    }
```
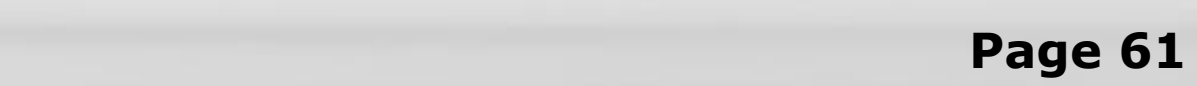

```
Object Adapter
Si può creare un nuovo oggetto che contiene l'oggetto B:
class AObjectAdapter implements ACapable {
    private B b;
    public int getX() {
             return (b.getXPlusY() + b.getXMinusY()) / 2;
    }
   public int getY() \{return (b.getXPlusY() - b.getXMinusY()) / 2;
    }
}
   st'ultima soluzione è da preferire.
```
# In java

- Adaptee InputStream
- Target Reader
- Adapter InputStreamReader
- Client La classe che vuole leggere testo da un flusso in ingresso
- targetMethod read
- adapteeMethod read

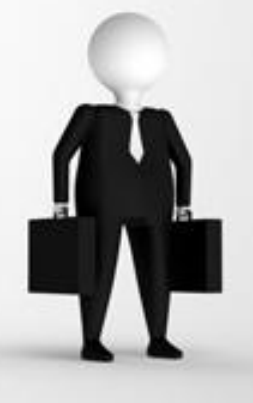

# Bridge

- Il bridge pattern permette di separare l'interfaccia di una classe (che cosa si può fare con la classe) dalla sua implementazione (come si fa).
	- In tal modo si può usare l'ereditarietà per fare evolvere l'interfaccia o l'implementazione in modo separato ed autonomo e sia possibile sostituire l'implementazione senza conseguenze per l'utilizzatore (Client).

Noto come: Handle/Body, Driver.

#### Scopo

Disaccoppiare un'astrazione dalla relativa implementazione in maniera tale da consentire ad entrambe di variare in maniera indipendente.

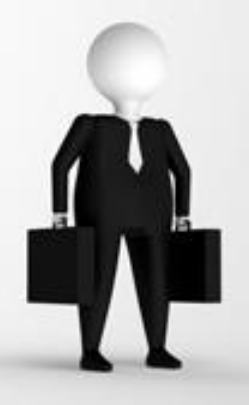

# Applicabilità

Può essere conveniente utilizzare il bridge nei seguenti casi:

- Si desidera evitare un binding permanente tra astrazione e interfaccia;
- Occorre rendere flessibili astrazione e implementazioni mediante sub-classing;
- Le modifiche all'implementazione non dovrebbero avere impatto sui client;
- Rendere l'implementazione completamente invisibile ai client;
- Condividere un'implementazione tra oggetti multipli.

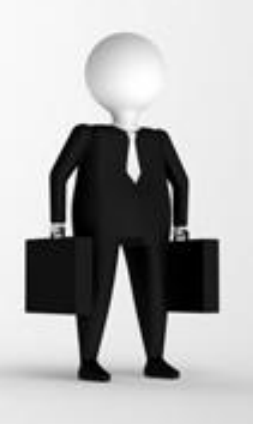

#### Conseguenze

Disaccoppiare interfaccia e implementazione: ciò riduce anche necessità di ricompliazioni continue dell'Abstraction durante la fase di sviluppo e incoraggia lo sviluppo di sistemi a layer;

- Migliorare l'estensibilità;
- Nascondere i dettagli implementativi ai client.

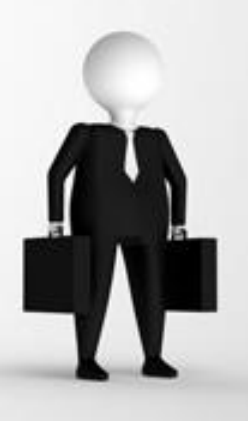

# UML

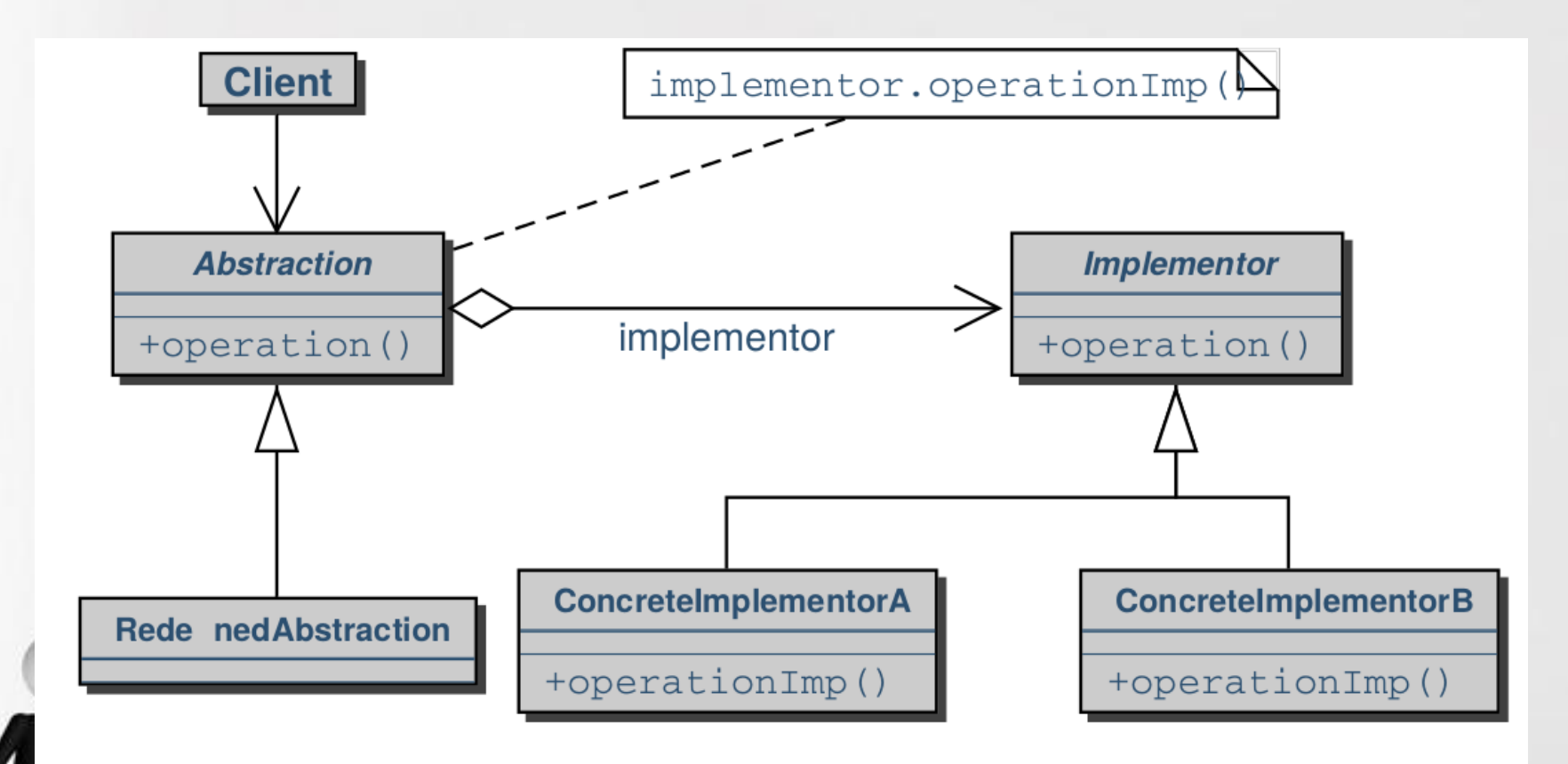

#### Page 68

- Vogliamo realizzare funzionalità e realizzazioni per disegnare cerchi.
- La parte che riguarda la sezione implementattiva è definita con una interfaccia che permette successivamente di essere implementata con diverse classi

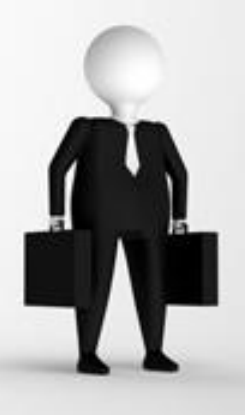

/\* Implementor \*/ interface Cerchio { public void disegnaCerchio(double x, double y, double raggio);

}

```
Due realizzazioni di implementazione
/* ConcreteImplementorA*/
class DisegnaCerchio1 implements Cerchio {
     public void disegnaCerchio(double x, double y, double r) {
              System.out.printf("Cerchio DisegnaCerchio1(%f,%f,&f)",x,y,r);
     }
}
e
/* ConcreteImplementorB*/
class DisegnaCerchio2 implements Cerchio {
     public void disegnaCerchio(double x, double y, double r) {
              System.out.printf("Cerchio DisegnaCerchio2(%f,%f,&f)",x,y,r);
     }
```
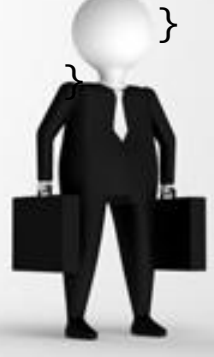

La parte che riguarda la sezione descrittiva è definita con una interfaccia che permette successivamente di essere estesa con ulteriori funzionalità

/\* Abstraction \*/ interface Disegno { public void disegna(); public void ridimenzionaInPercentuale(double p); // funzione aggiunta non definita nell'implementazione }

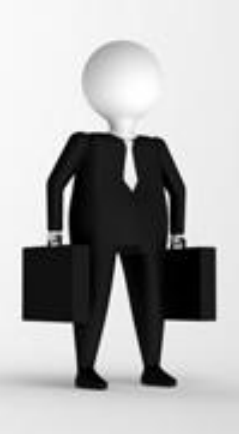
### Esempio

```
/* RefinedAbstraction */
class DisegnaCerchio implements Disegno {
       private double x, y, r;
       private Cerchio d; // associazione implementor
       DisegnaCerchio(double x, double y, double r, Cerchio i) 
       \left\{ \right.this.x = x, this.y = y; this.r = r, this.d = i;
       }
public void disegna() { d disegnaCerchio(x,y,r); }
public void ridimenzionaInPercentuale(double p) \{ r^* = p; \}}
}
```
# Esempio

/\* Client \*/ class Bridge { public static void main(String [] args) { Disegno [] disegni = new Disegno[2]; disegni $[0]$  = new DisegnaCerchio(1,2,3,new DisegnaCerchio1()); disegni[1] = new DisegnaCerchio(5,7,11,new DisegnaCerchio2()); for (int  $i = 0$ ;  $i <$  disegni.legth;  $i++$ ) { disegni[i].ridimensionaInPercentuale(2.5); disegni[i].disegna();

}

}

}

### Strutturali: Composite

Scopo:

comporre ad albero elementi semplici e composti;

si pensi a oggetti grafici e gruppi di oggetti grafici;

Ingredienti:

```
gerarchia di astrazione;
```
classe aderente alla gerarchia composta con elementi della stessa (dell'interfaccia/superclasse astratta);

operazioni delegate agli elementi della composizione.

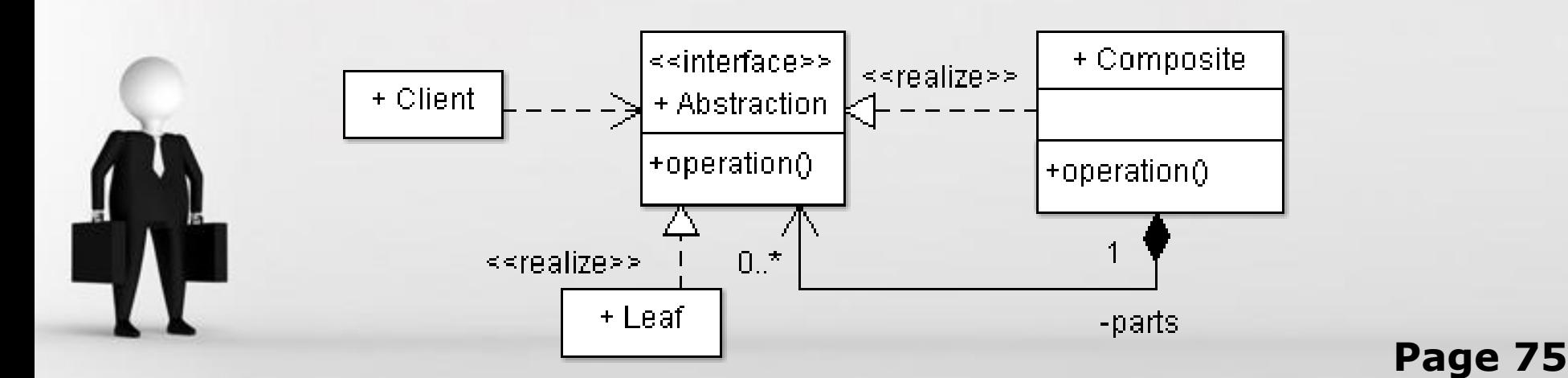

### Strutturali: Decorator

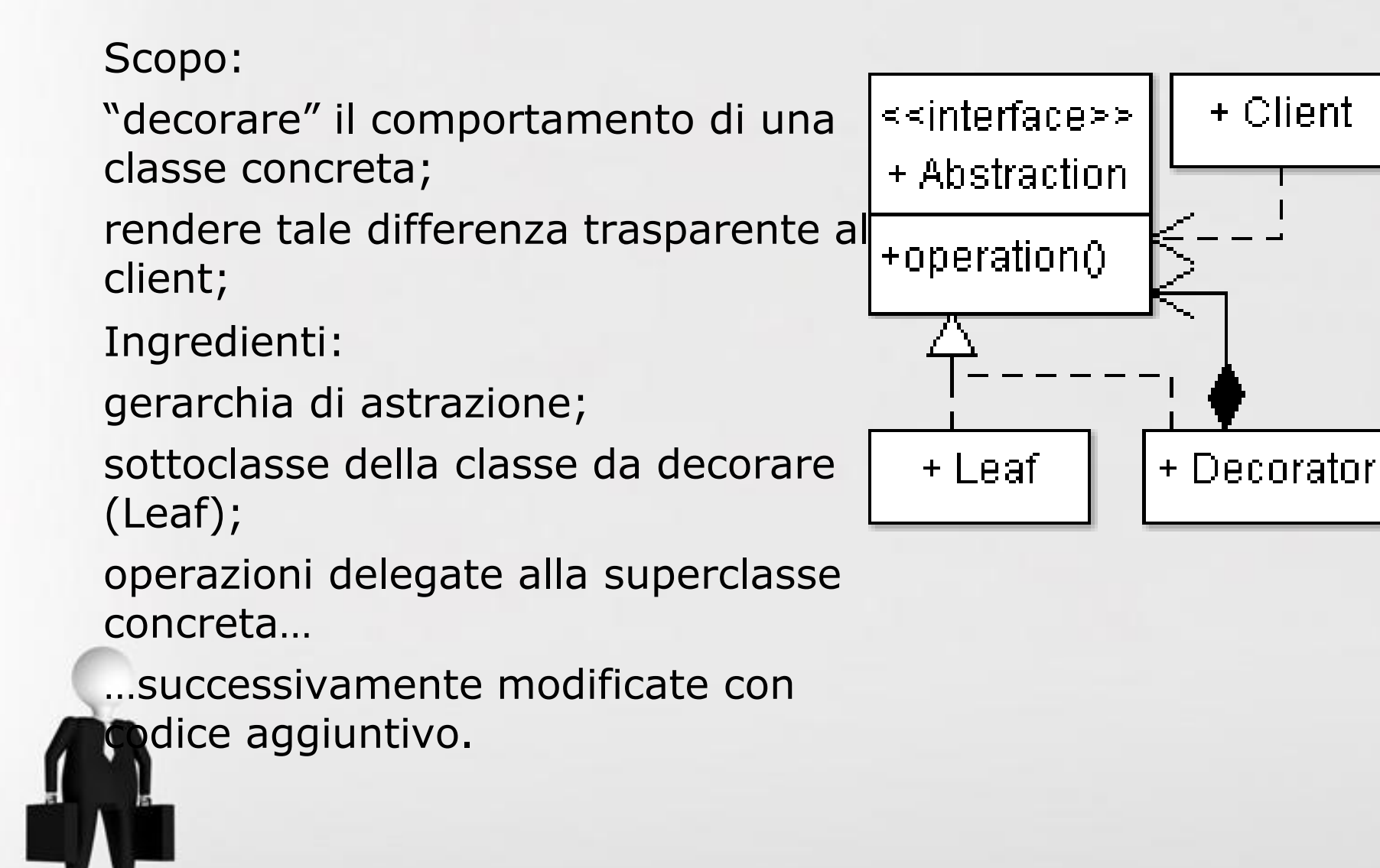

### Pattern Decorator

•Necessità di aggiungere responsabilità ad ogni singolo oggetto, non all'intera classe

• L'eriditarietà necessita una scelta durante la compilazione

#### • Soluzione

–Racchiudere il componente in un altro oggetto che aggiunge le responsabilità

• Racchiudere l'oggetto è detto Decorare

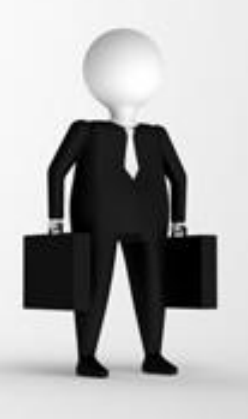

### Pattern Decorator

- Il Decorator si conforma all'interfaccia del componente che sta decorando dimodochè la sua presenza è trasparente ai componenti dei client
	- Il Decorator forwarda le richieste al componente e può fare azioni addizionali prima o dopo il forwarding
	- E' possibile includere decorator in maniera ricorsiva, permettendo cosi di aggiungere infinitamente responsabilità
	- E' possibile aggungere, rimouvore responsabilità dinamicamente

#### **Struttura**

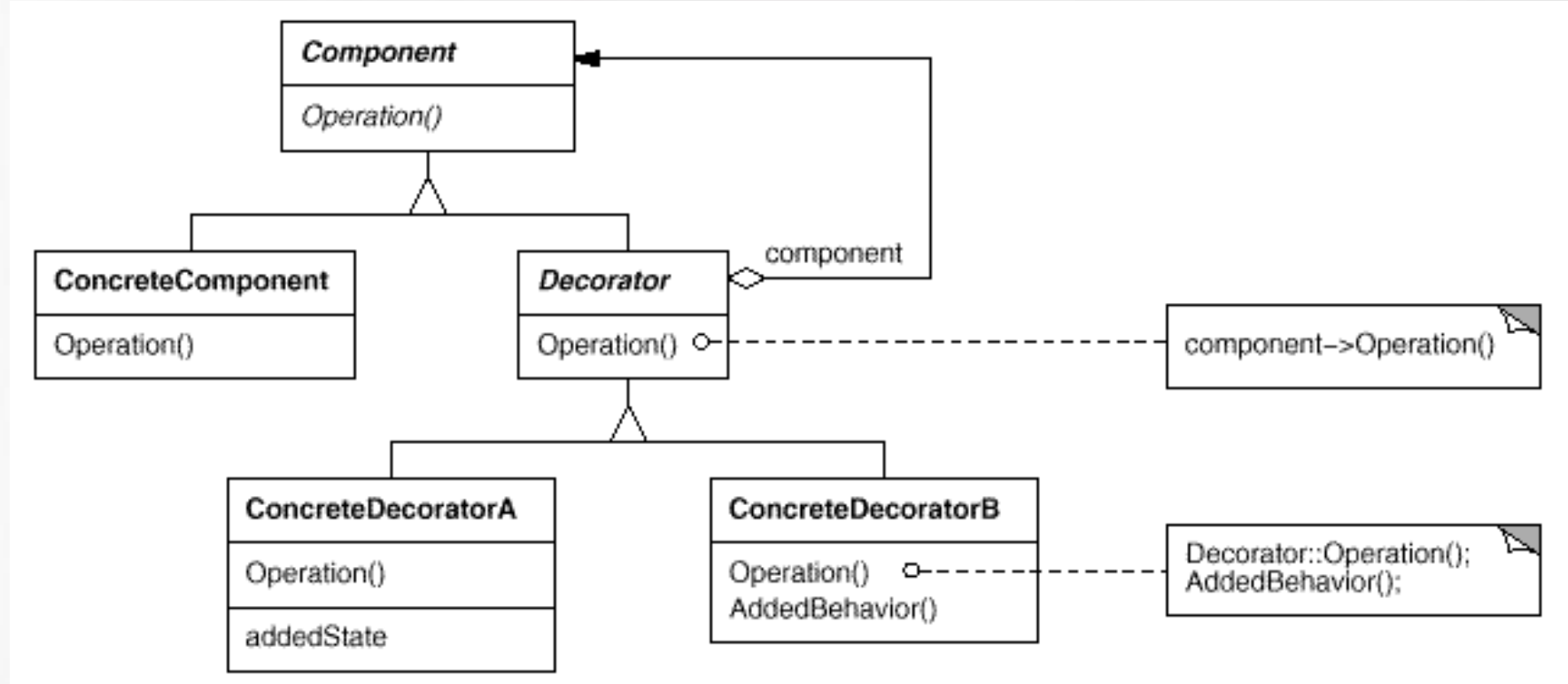

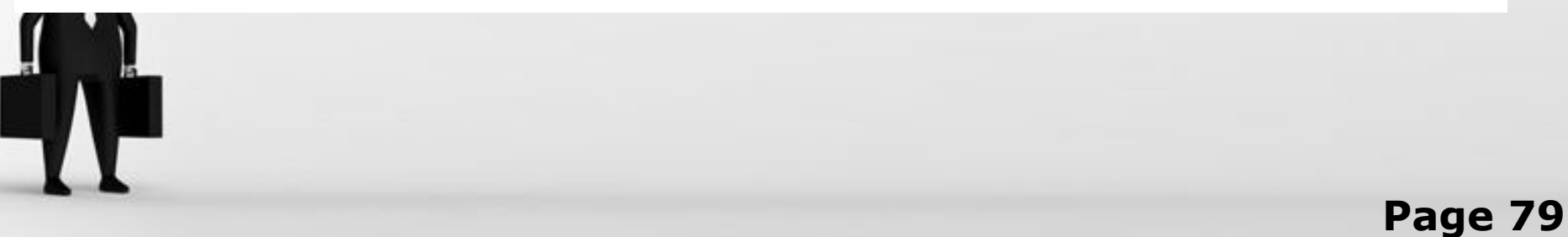

Vantaggi: Pochi classi rispetto all'eriditarietà statica Aggiunta dinamica Le classi radici rimangono semplici

Svantaggi: Proliferazioni di istanze al run-time

Usi: Molto utile quando i componenti sono leggeri **In**rimenti usare Strategy

### Esempio Java

**FileReader frdr = new FileReader(filename); LineNumberReader lrdr = new LineNumberReader(frdr); String line; while ((line = lrdr.readLine()) != null) { System.out.print(lrdr.getLineNumber() + ":\t" + line);**

**}** 

# Diagramma di interazione

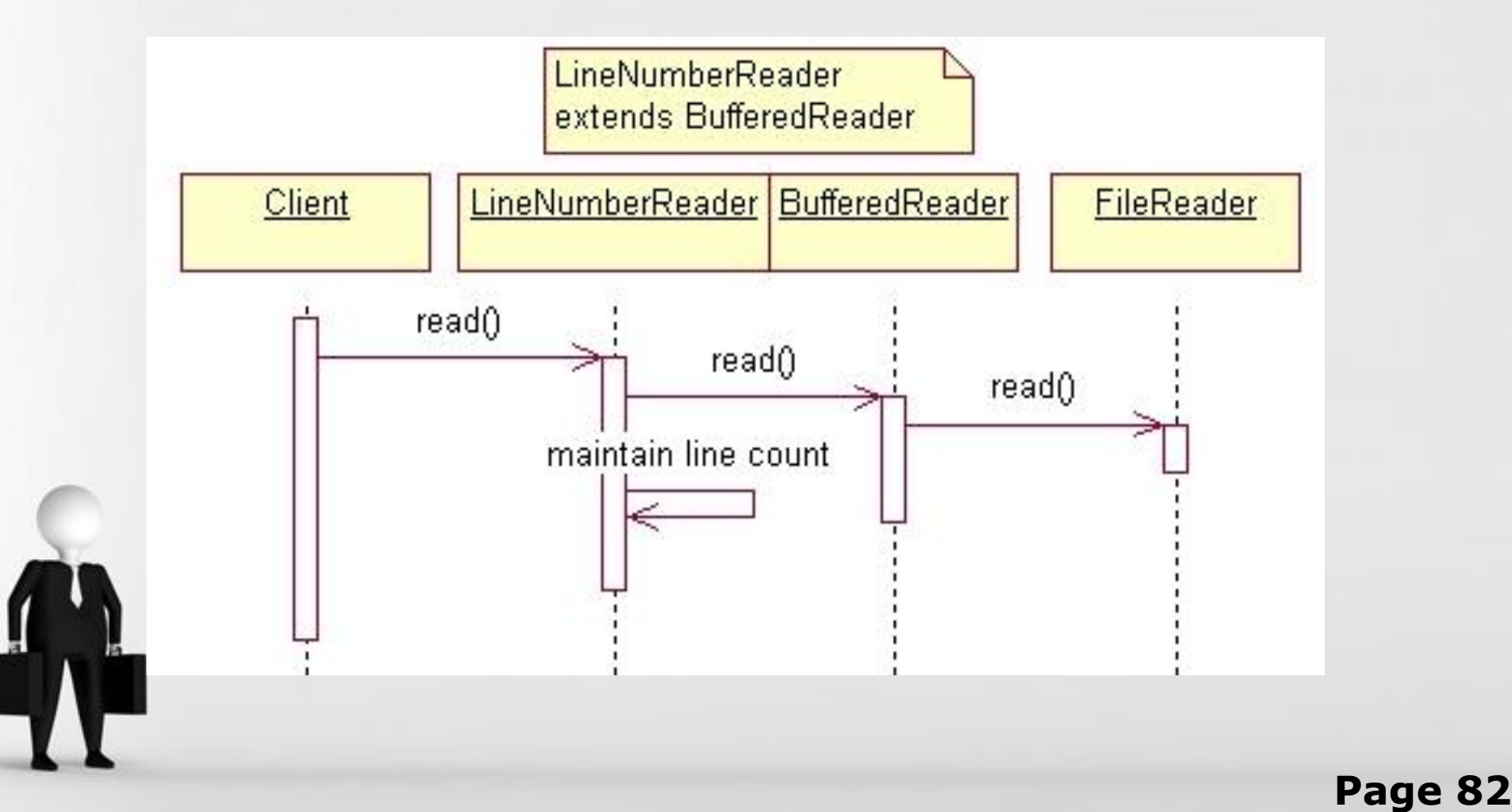

### Strutturali: Facade

Scopo:

mostrare un punto di accesso semplice a un pacchetto dalle operazioni complesse;

nascondere complessi dettagli di collaborazione;

Ingredienti:

una classe che accede al contenuto del pacchetto;

operazioni semanticamente semplici orchestranti le classi presenti all'interno del pacchetto.

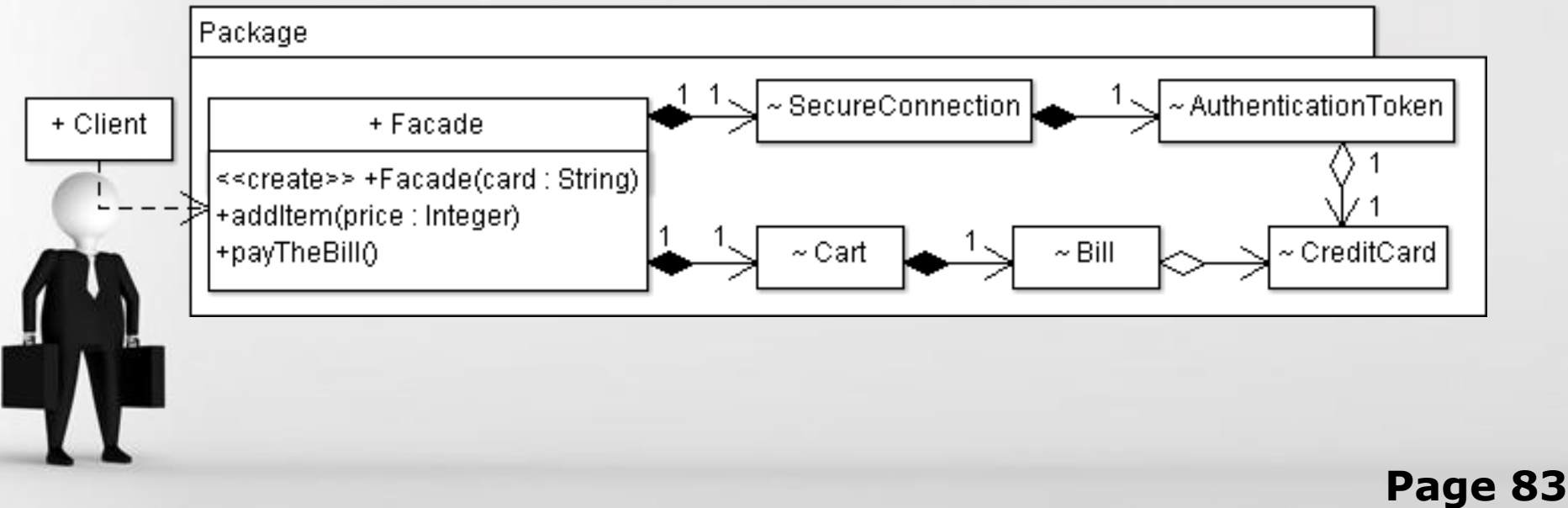

#### Comportamentali: Command

Scopo:

isolare una funzionalità dai suoi punti di accesso; astrarre il concetto di operazione eseguibile; Ingredienti:

classe astratta o interfaccia Command;

metodo astratto di esecuzione come contratto.

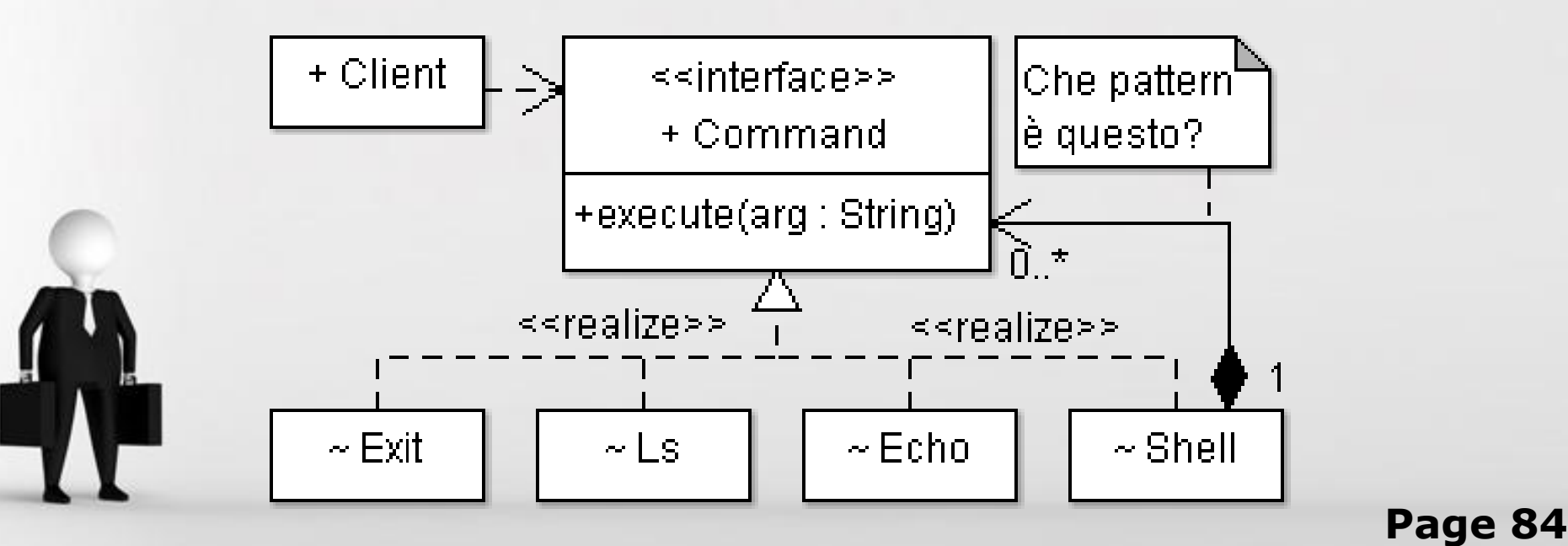

#### Comportamentali: Iterator

Scopo:

iterare sugli elementi di una struttura dati senza conoscere i dettagli della struttura stessa;

Ingredienti:

interfaccia di astrazione del concetto di iterazione; astrazione di struttura dati che supporta l'iteratore; strutture dati implementanti tale astrazione.

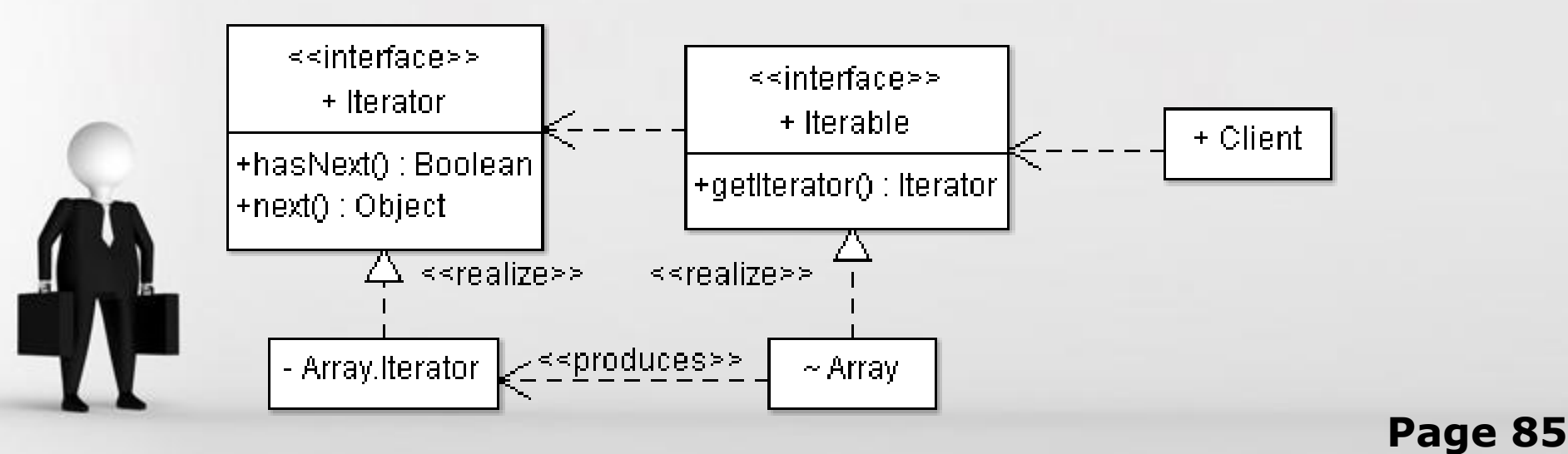

### Comportamentali: Observer

Scopo:

consentire l'astrazione della notifica di eventi;

disaccoppiare chi genera l'evento da chi lo riceve; Ingredienti:

interfaccia di notifica dell'evento (ricevente);

ascoltatori che la implementano;

classe di generazione degli aggiornamenti.

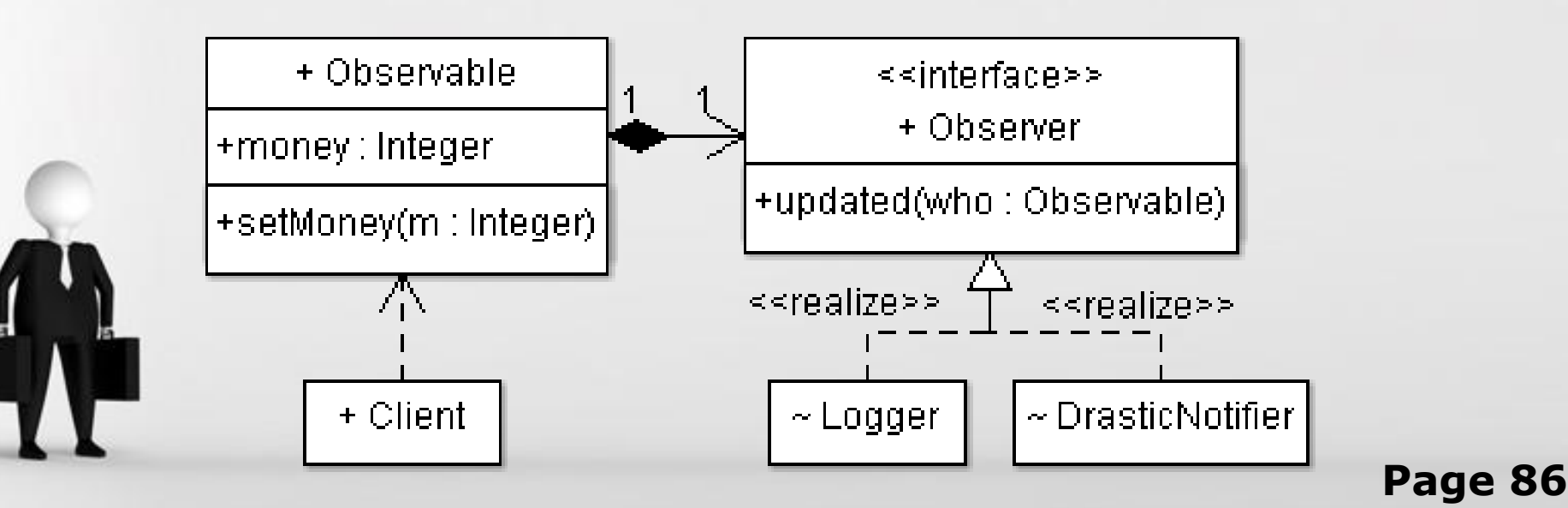

### Pattern Observer

- –Problema
	- Lo stato dipendendente deve essere consistente con quello master

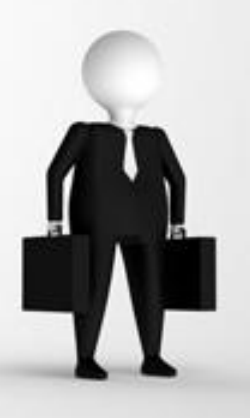

# Soluzione

– Definire quattro tipi di oggetti:

- abstract subject
	- $\bullet$  tenere una lista di dipendenti; notificare quando il master cambia
- abstract observer
	- defiinire il protocollo di come aggiornare i dipedendenti
- concrete subject
	- gestire i dati per i dipendenti; notificare quando il master cambia
- concrete observers
	- prendere il nuovo stato del subject appena vi è una modifica

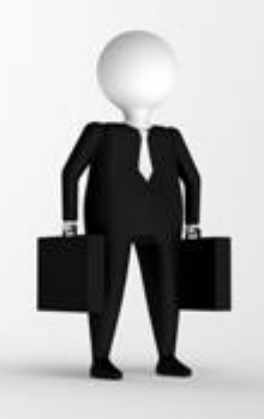

# Uso del Pattern Observer

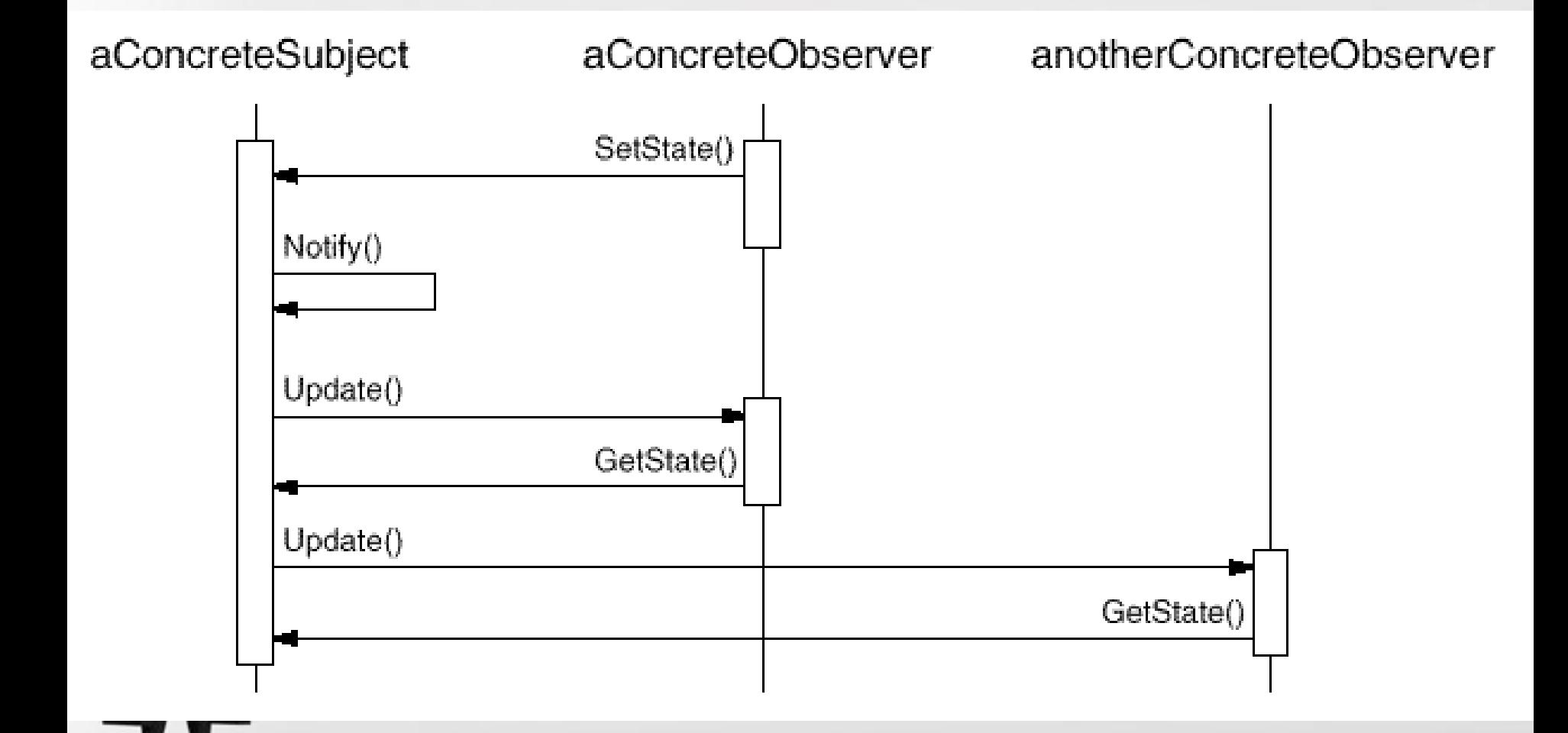

Page 89

### Conseguenze

–Disaccopiamento tra subject e observer

• Subject è all'oscuro dei dipendenti

–Permettere il broadcasting:

- Aggiunta e rimozione dinamica degli observer –Aggiornamenti inaspettati:
	- nessun controllo da parte dei subject sulle computazioni degli observer

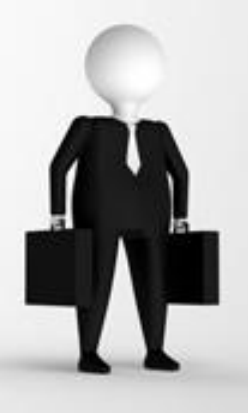

### Implementazione

- Memorizzare lista di Observer:
	- Generalmente nei Subject
- Osservare multi Subject
	- Aggiunta parametri ad update()
- Chi innesca l'update
	- Le operazioni di setting dello stato del subject
	- Client
		- Condizionato da errori se un observer dimentica di notificare un update

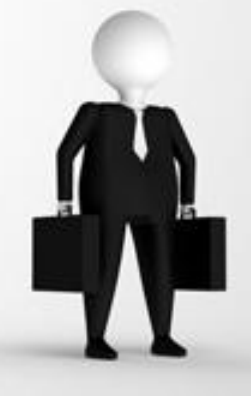

- Possibilità di riferimenti sospesi quando i subject sono cancellati
	- Poco male in linguaggi con grabge collector
	- Subject notificano della morte al Master
- Possibilità di notifica prematura
	- Tipicamente un metodo nella sottoclasse Subject chiama un metodo ereditato il quale fa la notifica
	- Si usa il Template Pattern
		- Il metodo nella classe astratta chiama un metodo non riferenziato che è definito nella sottoclasse concreta

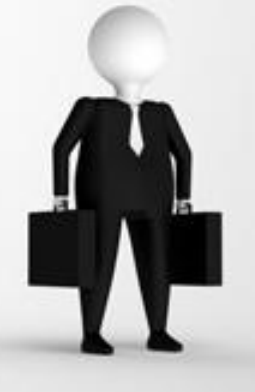

- Quanta informazione devono fornire i subject con le update() ?
	- Modello Push: I subject inviano tutte le informazioni che observer necessita
		- Possibilità di accopiamento subject, observer forzando un interfaccia di observer
	- Modello Pull: I subject non inviano informazioni
		- Può essere inefficiente

- Update complessi
	- Cambiare i gestori
		- tiene traccia di relazione complesse tra i subject e gli observer e incapsula update complessi verso gli observer

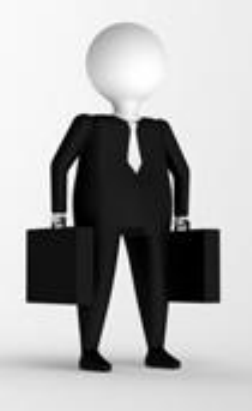

- Observer su molti subject
	- Ha senso quando un observer dipende da subject. Il subject semplicimente si passa come parametro durante un update dimodchè l'observer sa quale è il subject.
	- Bisogna che lo stato del subject sia consistente prima della notifica

## Esempi

#### Il modello ad eventi di standart Java e JavaBean è un esempio di Observer Pattern

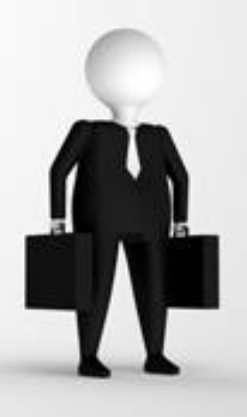

#### Comportamentali: Template Method

Scopo:

creare una gerarchia di classi in cui varia solamente una funzionalità, senza dover replicare codice; astrarre una parte di una classe usata da sé stessa; Ingredienti:

classe astratta con metodo astratto (protetto);

sottoclassi implementanti quel metodo.

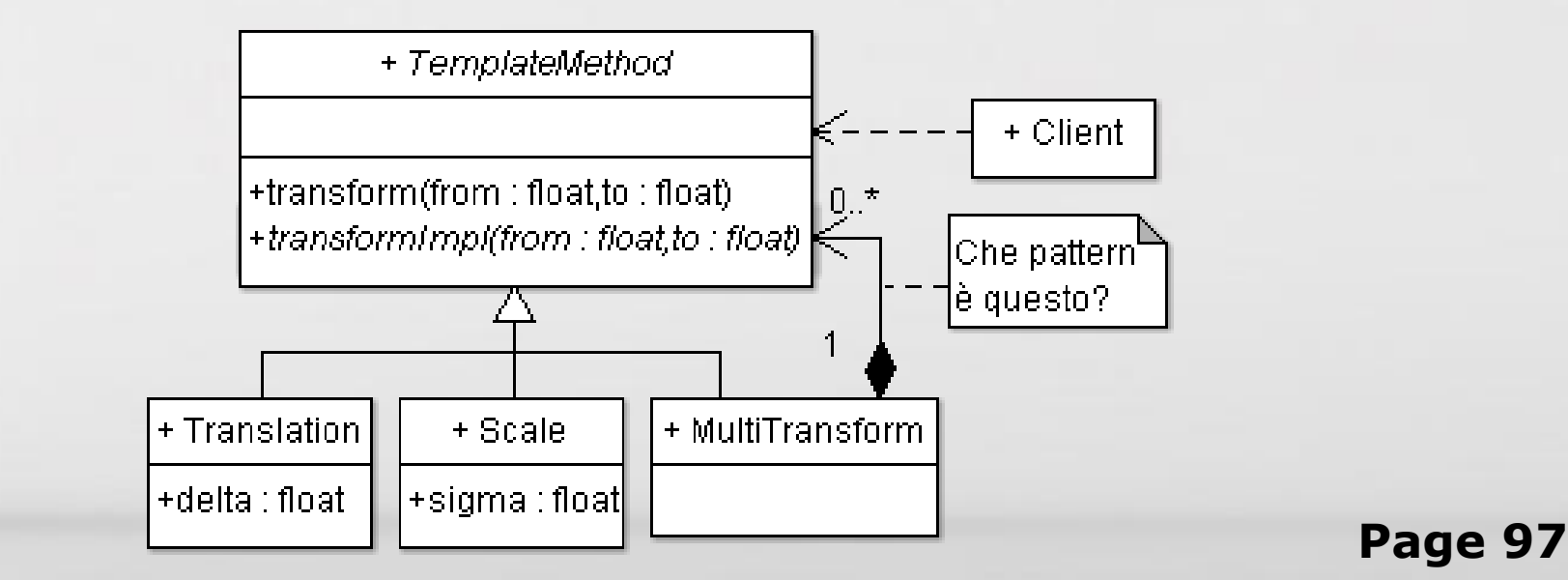

### Comportamentali: Strategy

Scopo:

astrarre un algoritmo facendo sì la sua scelta avvenga a runtime (criteri vari, es.: efficienza);

Ingredienti:

interfaccia/classe astratta rappresentante l'algoritmo; classi implementanti in concreto l'algoritmo stesso.

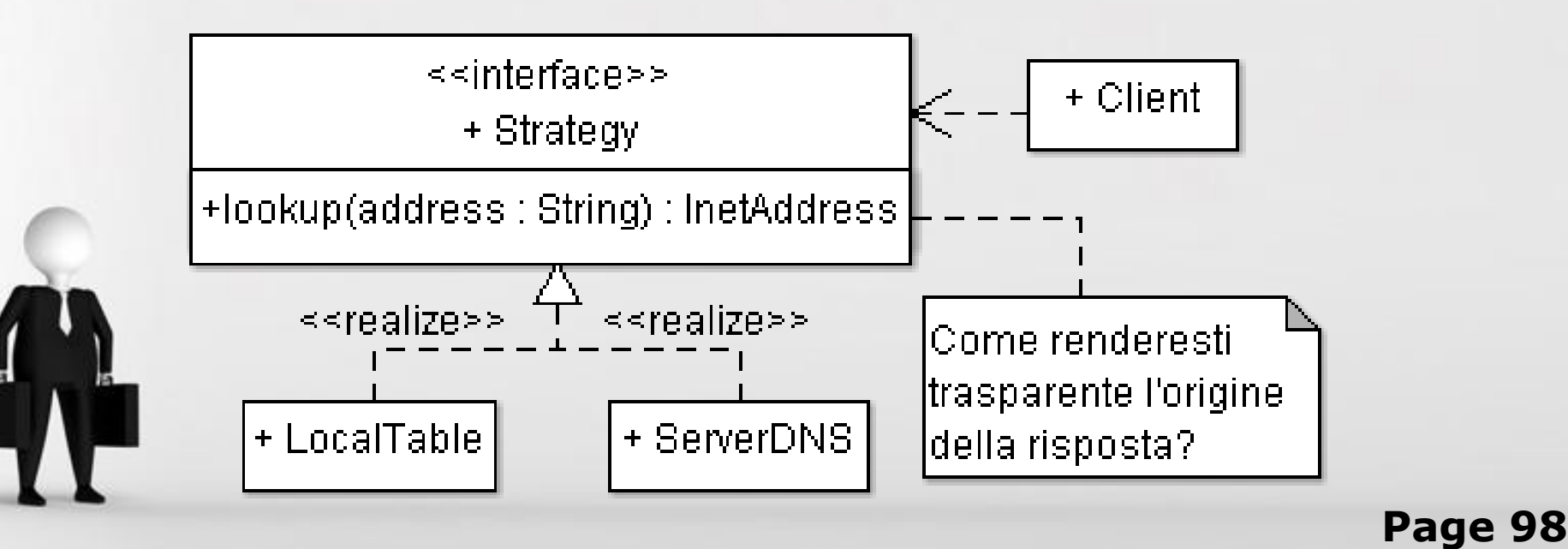

# Da qui?

•Abbiamo visto solamente un assaggio:

- –i design pattern GoF non sono solo questi;
- –molti altri design pattern esistono in letteratura;
- –costruire architetture usando i design pattern richiede esperienza oltre che profonda comprensione;
- –esistono altri strumenti come smell e antipattern;
- –tecniche di refactoring vengono utilizzate per trasformare un'architettura in un'altra migliore.

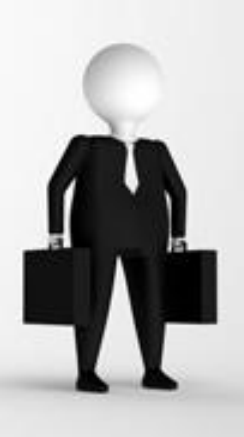